## UNIVERSIDAD NACIONAL DE INGENIERIA FACULTAD DE INGENIERIA MECANICA

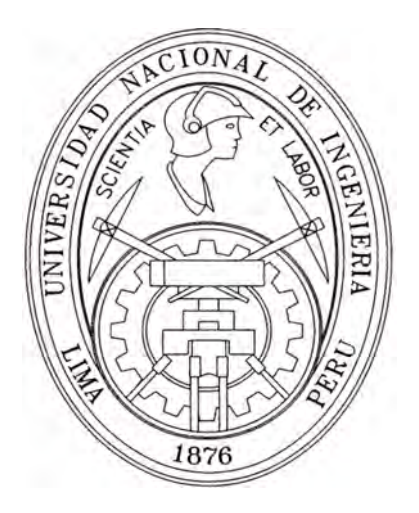

## "ANALISIS DE FALLA DE UN UNIDAD DE POTENCIA AUXILIAR EN UNA AERONAVE"

## INFORME DE SUFICIENCIA

## **PARA OPTAR EL TITULO PROFESIONAL DE**

## **INGENIERO MECANICO ELECTRICISTA**

## WILFREDO JAVIER JUSTO MONTERO MEZA

**PROMOCION 2006-11** 

**LIMA-PERU** 

2010

## **INDICE**

**Pag** 

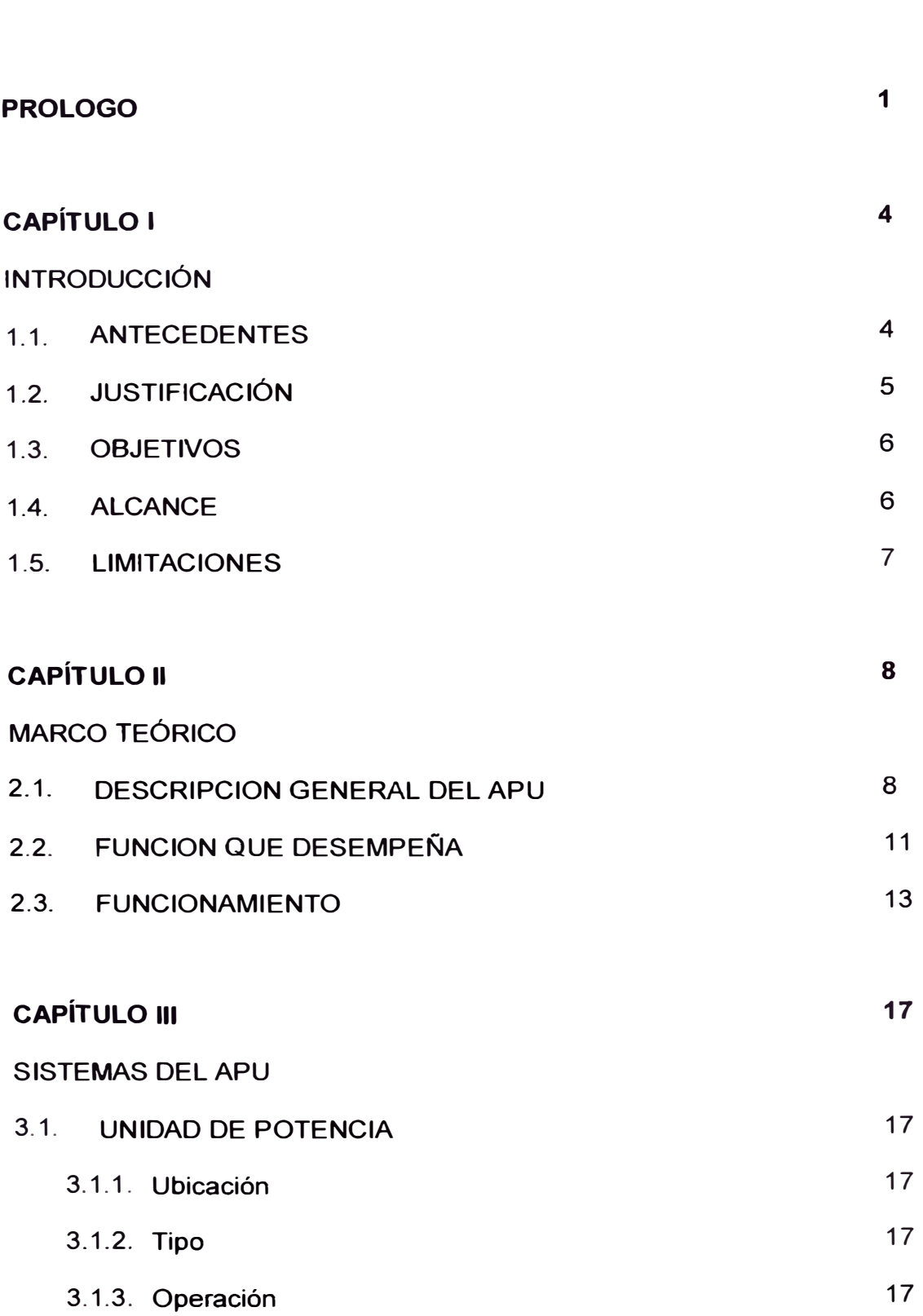

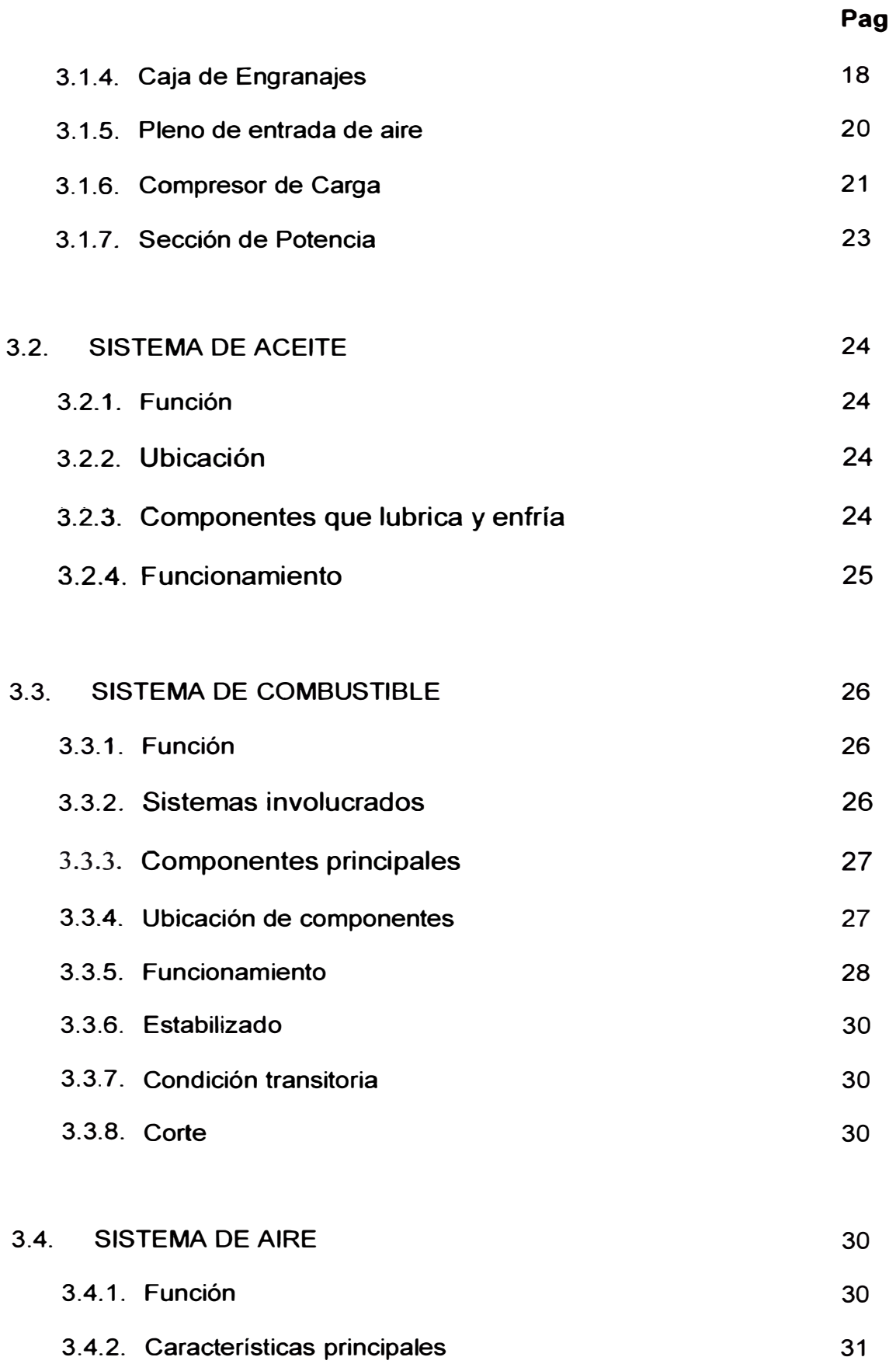

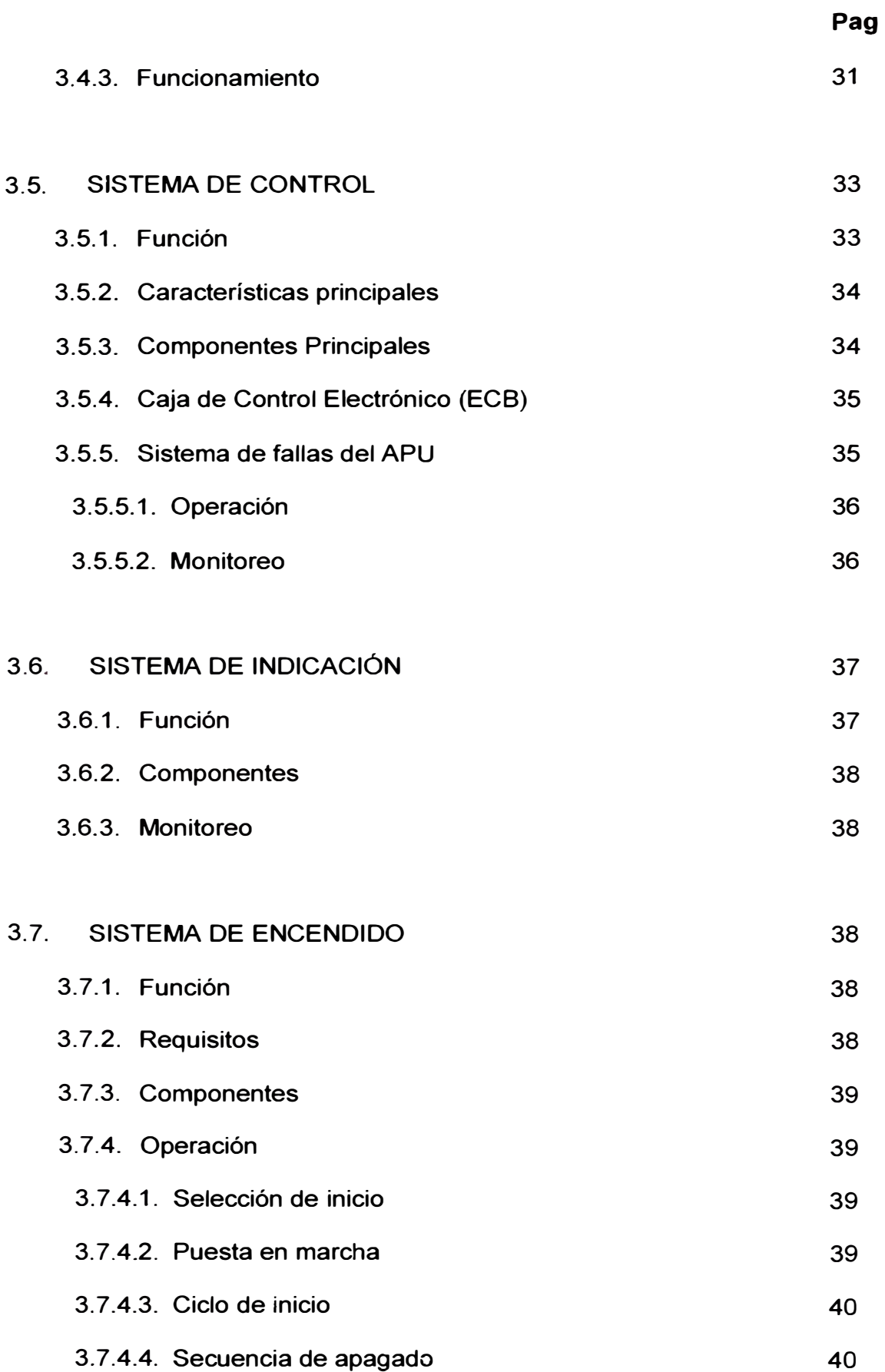

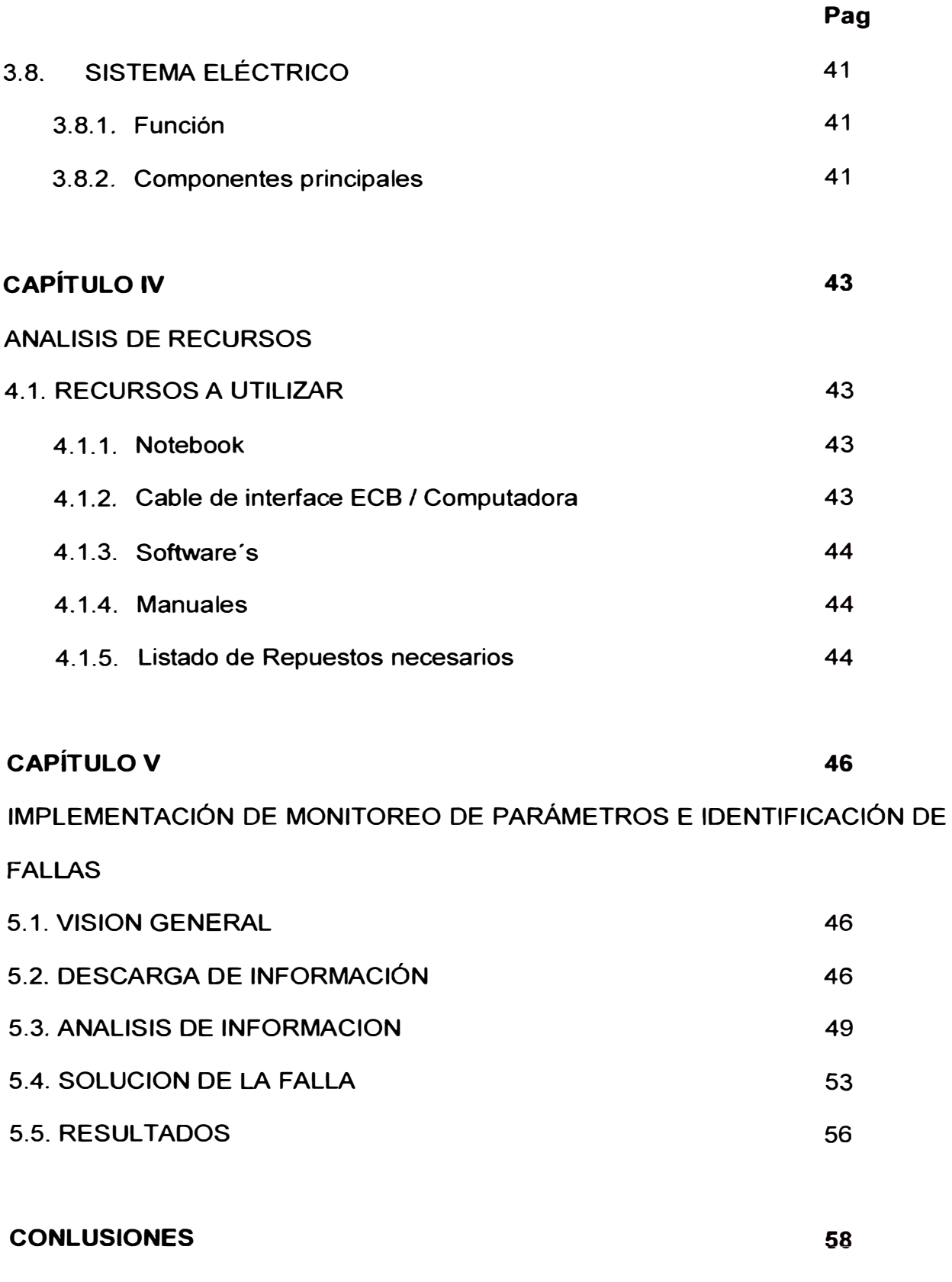

**BIBLIOGRAFÍA** 

**60** 

### **PROLOGO**

Este trabajo surgió de la necesidad del área de Soporte Técnico de Mantenimiento, de una empresa aeronáutica comercial, para mejorar el índice de demoras, el cual es uno de los Índices de Gestión más importantes de una empresa de este rubro, estudiando los sistemas que mayor incidencia de fallas había incurrido, siendo el más representativo la Unida de Potencia Auxiliar (APU).

Para esta labor de aumentar la confiabilidad de este sistema, se va utilizar un software del fabricante (Hamilton Sundstrand Company) con el objetivo de mejorar el análisis de falla del APU (Unidad de Potencia Auxiliar) mediante el monitoreo de los parámetros y condiciones más importantes del componente, de esta manera nos podríamos anticipar ante algún evento anormal que podría materializarse en una falta, trayendo consigo un impacto en la operación de la aeronave generando demoras de salida, incomodidad en los pasajeros, cancelaciones de vuelo, limitaciones de vuelo etc.

Además nos da las pautas necesarias para determinar que componente es el que está causando la falla, para poder planificar su reemplazo en una parada programada.

El informe se basa en la metodología de trabajo del Área de Soporte Técnico de Mantenimiento de la compañía Lan Perú S.A., el cual consta de los siguientes capítulos:

**CAPÍTULO 1: INTRODUCCIÓN.-** Se hace una breve reseña del crecimiento de la Empresa Lan Perú S.A. y la importancia que cumple como la principal empresa de transporte aéreo comercial del Perú lo que ha redundado en un incremento de destinos de viaje tanto en el territorio nacional como en el internacional, y por ende el aumento de fallas en los sistemas más críticos de la aeronave. También se hace una breve reseña de la empresa Lan Perú S.A.

**CAPÍTULO 11: MARCO TEÓRICO.-** Se hace una descripción general del APU, las funciones que desempeña en la aeronave y una descripción general de su funcionamiento utilizando ilustraciones didácticas en las cuales se indican los principales componentes que lo conforman.

**CAPÍTULO 111: SISTEMAS DEL APU.-** Se detallan los diversos sistemas que conforma la unidad de potencia auxiliar (APU), los componentes de cada sistema y el funcionamiento e interacción de los mismos, con lo cual tendremos un mejor panorama del funcionamiento del APU y de esta manera podremos interpretar mejor el causante de las alertas por posible falla.

**CAPÍTULO IV: ANALISIS DE RECURSOS.-** En este capítulo analizaremos los recursos necesarios que vamos a utilizar para poder implementar nuestro programa de monitoreo, tanto en dotación de herramientas para asegurar que el manejo de la

información sea de manera exacta y contundente para analizar y solucionar fallas diversas fallas que puede incurrir la unidad.

Así mismo elaboraremos un listado de los repuestos más críticos que deben haber en stock ya que de no contar podría ocasionar que la falla detectada no sea solucionada.

**CAPÍTULO V: IMPLEMENTACION DE MONITOREO DE PARÁMETROS E IDENTIFICACIÓN DE FALLAS.-** Se desarrolla el concepto de análisis de falla y de los diversos aspectos que conducirán a identificar la causa raíz de la falla, como lo recolección de información de los diversos sistemas con los recursos que tenemos a nuestro alcance, el método de diagnóstico, el enfoque para elegir correctamente las acciones a seguir y los pasos que Airbus ha desarrollado para la aplicación del análisis de falla (caza fallas).

Además se presentarán casos reales de la elaboración de un análisis de falla aplicando los conceptos y procedimientos previamente descritos en el presente informe. También elaboraremos el listado de repuestos necesarios para cubrir las labores de mantenimiento preventivo y predictivo y de esta manera maximizar la efectividad del monitoreo continuo que vamos a implementar con este software.

**CONCLUSIONES.-** Se indican los efectos y beneficios que se derivan de identificar apropiadamente las causa más probables de las fallas, que conllevan a desarrollar acciones para mejorar el monitoreo, mantenimiento preventivo y seguimiento a la operación de APU (Unidad de Potencia Auxiliar).

# **CAPITULO 1 INTRODUCCIÓN**

#### **1.1. ANTECEDENTES**

La aerolínea empezó a operar el 2 de julio de 1999 con servicios básicos de Lima a Cusco y a Arequipa. En el 2002 se convirtió en filial de LAN. En 2004 se integró al holding LAN Airlines con el cambio de razón social de la sociedad matriz a LAN PERU S.A.

En octubre de 2006, LAN Perú obtuvo la autorización de la Dirección General de Aeronáutica Civil (DGAC) peruana para operar como Taller de Mantenimiento Aeronáutico (TMA), otorgándosele el número 029. Esto le permite, además de brindar apoyo a las operaciones de LAN, ofrecer servicio a otras compañías que operen con aeronaves con matrícula peruana. A su vez, la DGAC de Chile ha renovado y ampliado la certificación del taller como Centro de Mantenimiento Aeronáutico Extranjero (CMAE).

A mediados del 2008 LAN PERU S.A. incrementó su flota considerablemente de 8 a 14 aeronaves debido a la alta demanda de destinos nacionales e internacionales, consolidándose como la empresa líder del mercado latinoamericano. En el 2009, a causa de la crisis mundial,

inicialmente se pensó que el flujo de vuelos nacionales e internacionales iba a disminuir considerablemente, sin embargo gracias a los atractivos turísticos de nuestro país, la demanda de vuelos nacionales se mantuvo constante e incluso aumentó a algunos destinos, siendo la ciudad de Cusco la más visitada por sus diversos atractivos en especial la ciudadela de Machu Picchu. A fines del 2009 se terminó con 16 aeronaves que operan vuelos nacionales e internacionales.

#### **1.2. JUSTIFICACIÓN**

En lo que va el 2010 la flota ha aumentado a 17 aeronaves y se calcula que a fines de año se adicionen 2 aviones más dando un total de 19 aeronaves en al finalizar el año. Esto ha ocasionado el aumento del índice de falla en los distintos sistemas de la aeronave siendo uno de los más afectados la Unidad de Potencia Auxiliar (APU).

Al estar el APU inoperativo ocasiona demoras en el itinerario de la aeronave, debido a que este sistema provee energía neumática para al arranque de los motores principales, y de no generar esta energía, los motores tendría que realizar el procedimiento de arranque cruzado lo cual generaría demoras en su itinerario, afectando al índice de puntualidad de la empresa que es uno de los KPI's más importantes de una empresa aeronáutica comercial.

La Gerencia de Soporte Técnico de Mantenimiento se ha propuesto implementar un programa de mantenimiento predictivo que consiste en el monitoreo constante de condiciones, parámetros, descarga y análisis de la

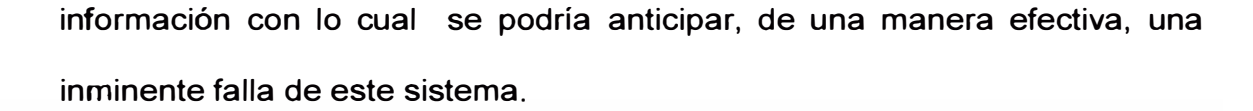

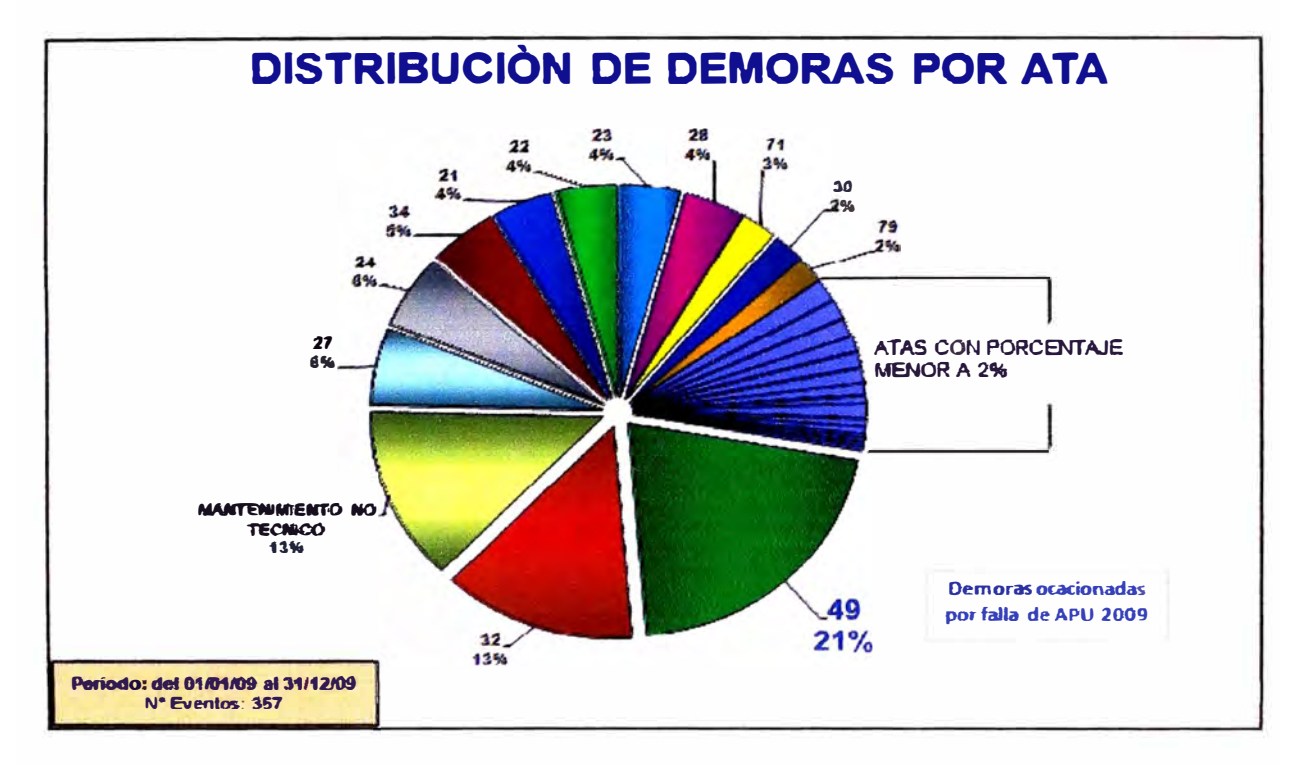

Figura 1.1: Distribución de demoras por ATA

#### **1.3. OBJETIVOS**

El objetivo principal de este trabajo es mejorar el programa de mantenimiento habitual, implementando el mantenimiento predictivo que consiste en el monitoreo constante de condiciones, tendencia de parámetros, descarga y análisis de la información, con lo cual se podría anticipar a las fallas de este sistema y de esa manera mitigar los efectos que podría causar en la operación.

#### **1.4. ALCANCE**

El alcance de este proyecto incluye el mejoramiento del programa de análisis de falla del sistema APU, implementando un programa de monitoreo continuo de condiciones del sistema mediante el uso del software **APS-3200 ECB Troubleshooting Aid (T A3200)** con el cual podemos descargar la información del ECB (Caja de Control Electrónica) para luego interpretar los parámetros e identificar las tendencias podría materializarse en una falla.

#### **1.5. LIMITACIONES**

No incluye diseño de planos o manuales.

No incluye modificación al sistema APU.

No incluye diseño de software.

No incluye modificación al programa de mantenimiento preventivo del sistema APU.

7

# **CAPITULO 11 MARCO TEORICO**

### **2.1. DESCRIPCION GENERAL DEL APU**

El APU o Unidad de Potencia Auxiliar (Auxiliary Power Unit) es un motor de turbina de un solo eje diseñado para proveer energía neumática y eléctrica.

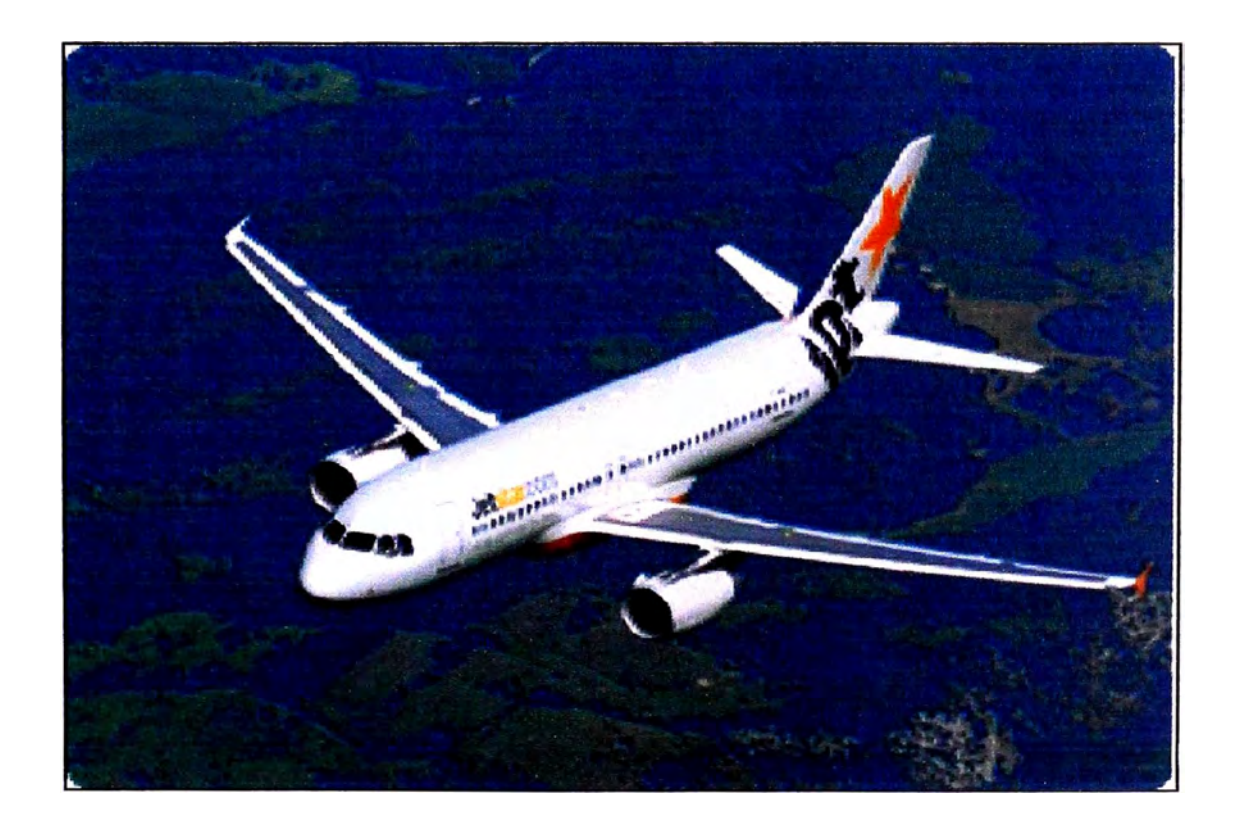

Figura 2.1: Aeronave Airbus A319

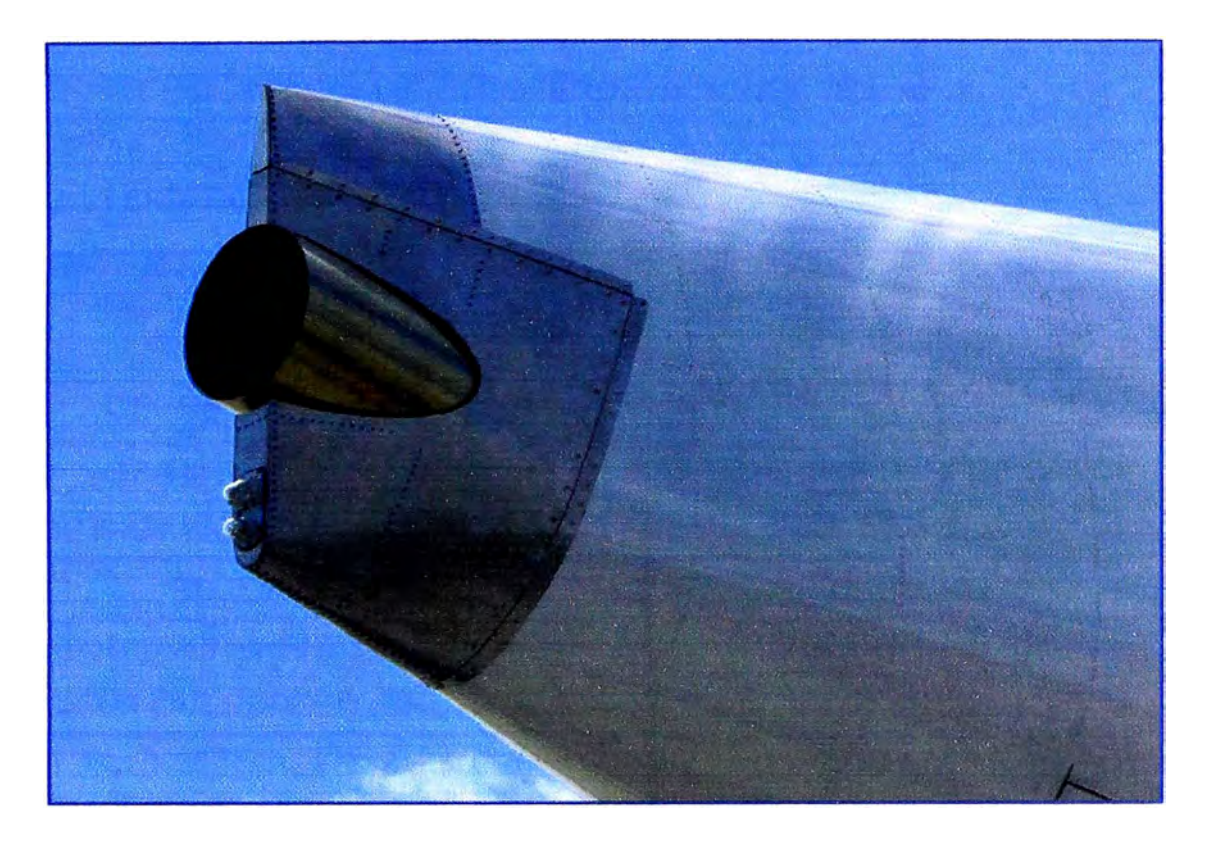

Figura 2.2: APU situado al final de la cola de un Airbus A380

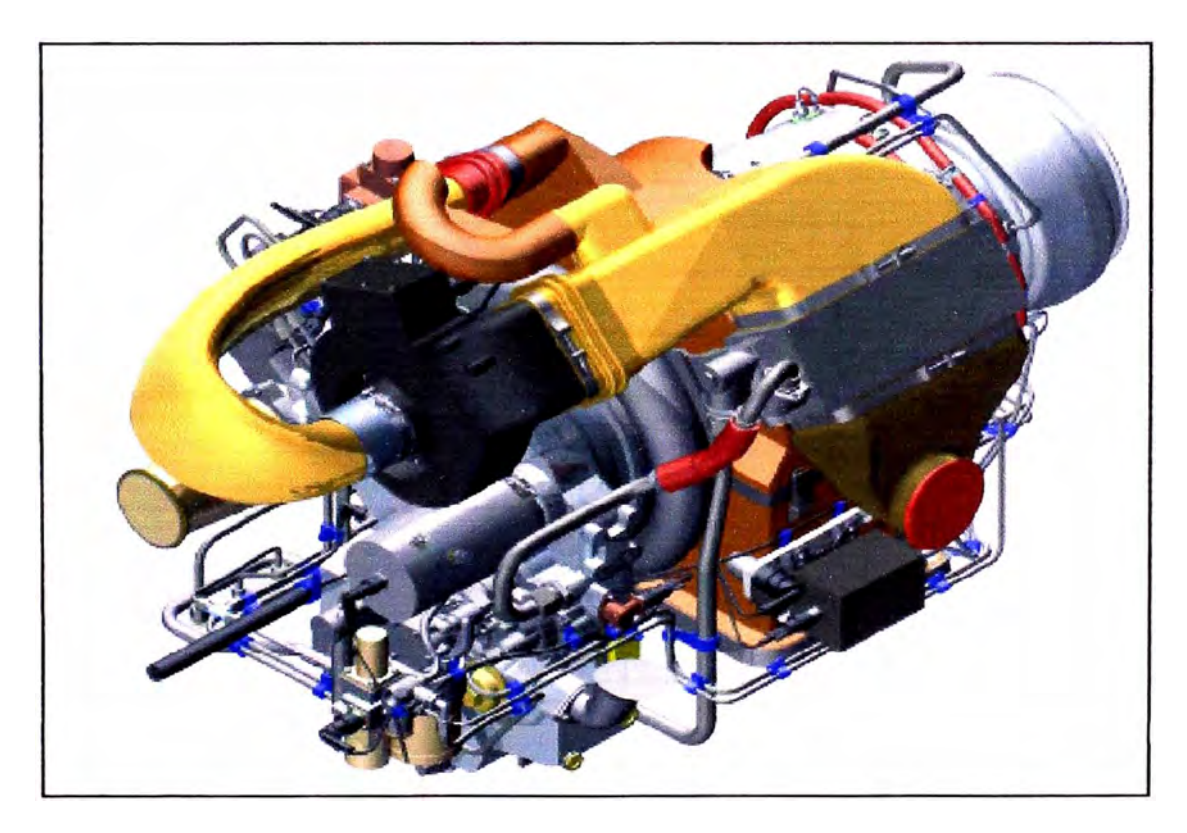

Figura 2.3: APU Modelo APS3200 para Airbus A318/A319/A320/A321

### **PRINCIPALES ESPECIFICACIONES DEL APU**

### **CARACTERÍSTICAS GENERALES**

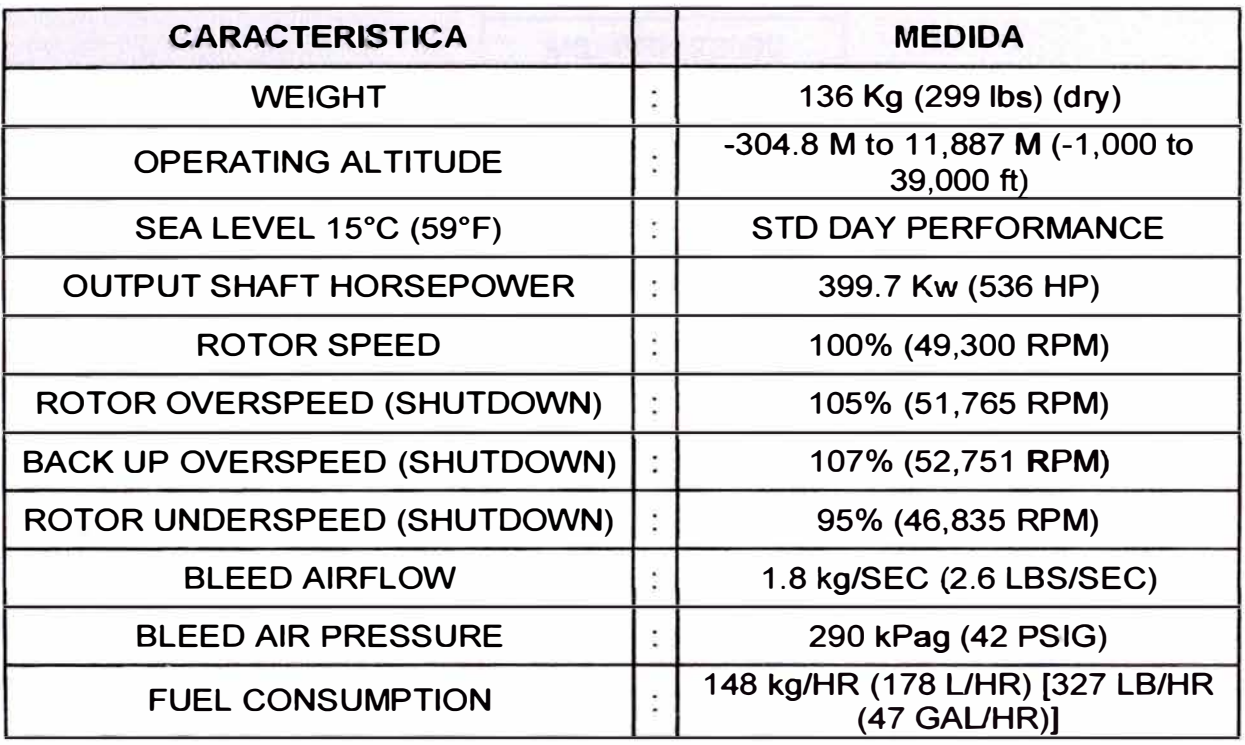

### **TEMPERATURA DE GASES DE ESCAPE**

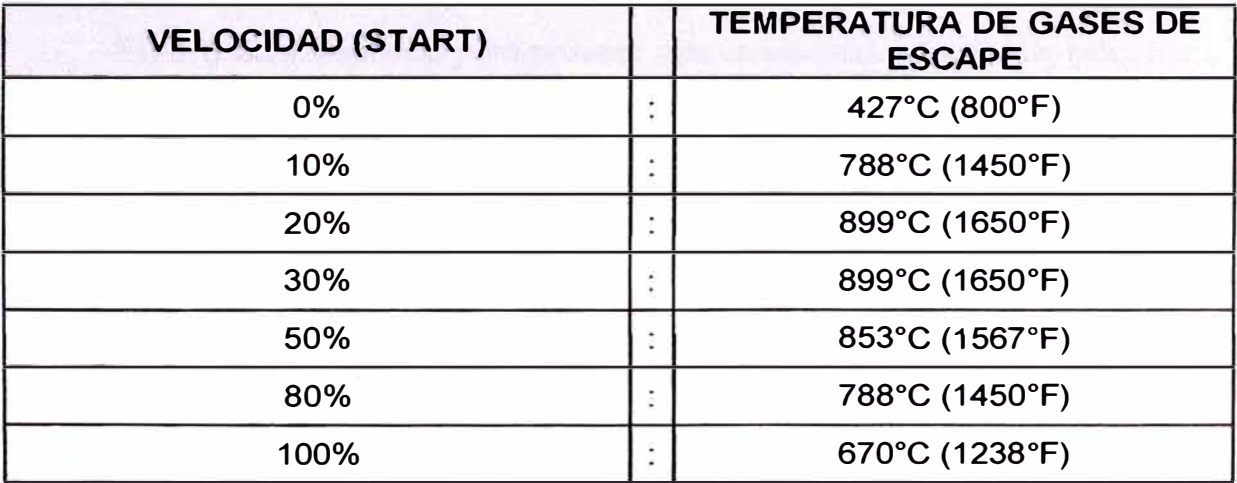

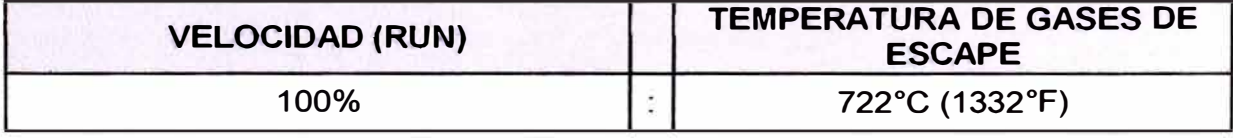

#### ESPECIFICACION DE ACEITE

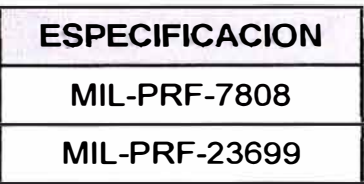

#### **ESPECIFICACION** DE **COMBUSTIBLE**

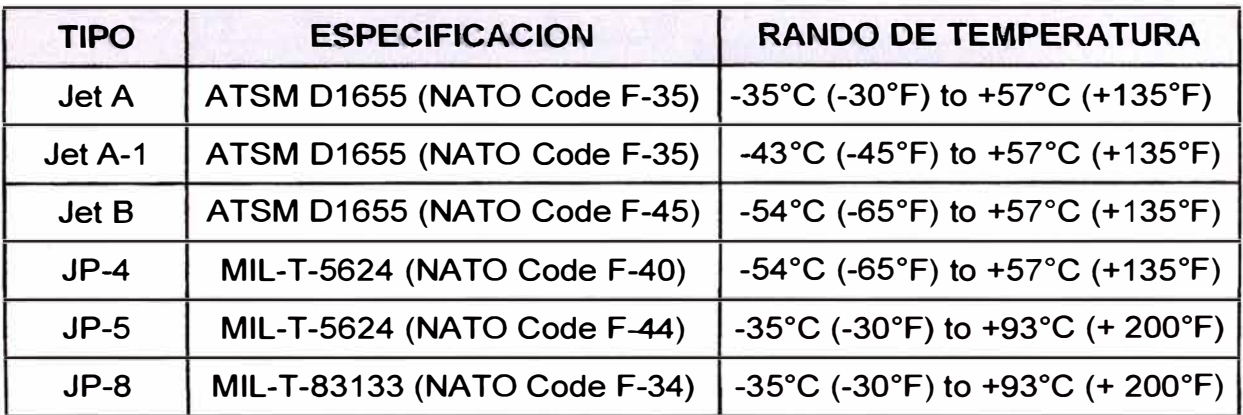

#### **2.2. FUNCION QUE DESEMPEÑA**

El APU está diseñado para proveer aire comprimido y potencia eléctrica a la aeronave, para sus funciones tanto en tierra como en vuelo:

- Fuente de alimentación eléctrica a los sistemas de aeronaves.
- Suministro de aire comprimido para sistemas de la aeronave.
- Sistema de Control Ambiental (ECS).
- Sistema arranque de motores principales **(MES).**
- Diversos sistemas.

 $-162$ 

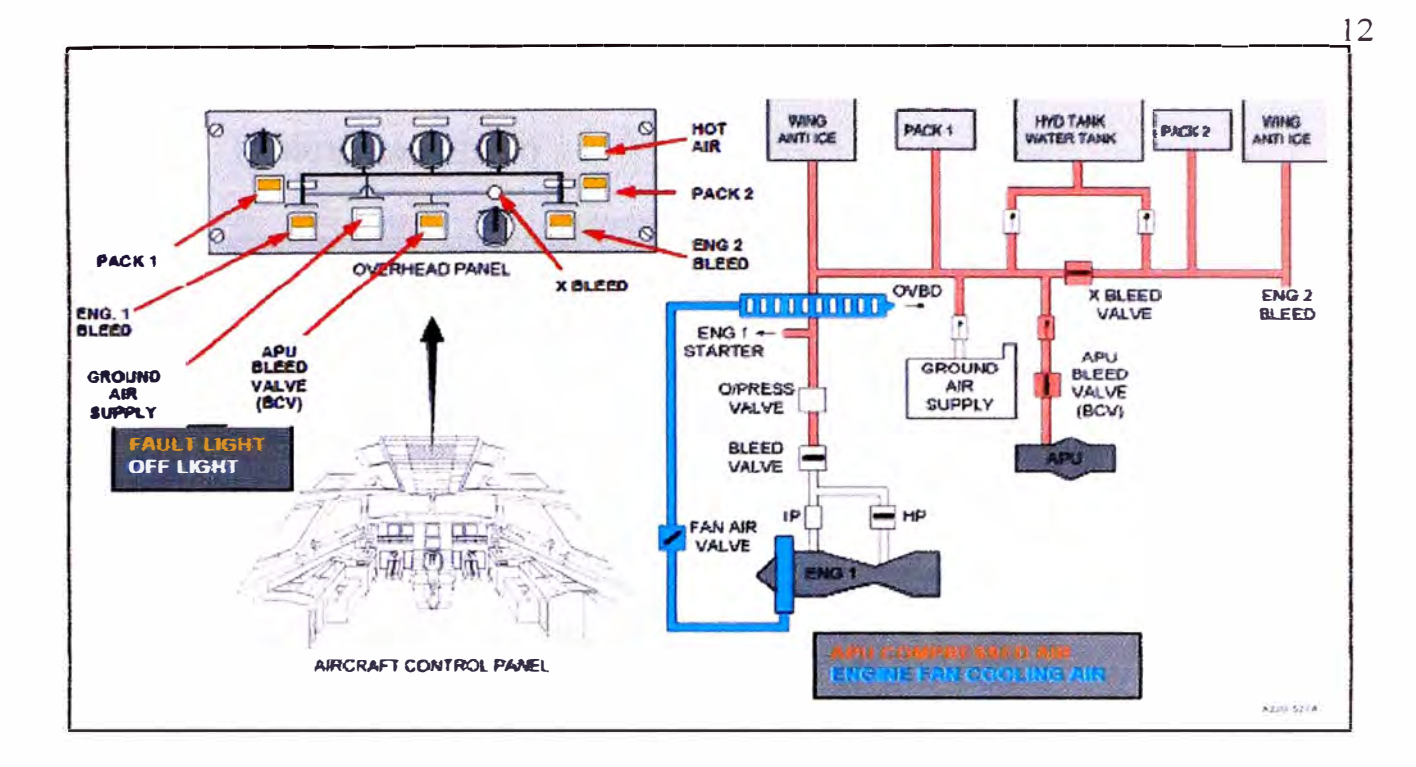

Figura 2.4: Interacción del sistema neumático del APU

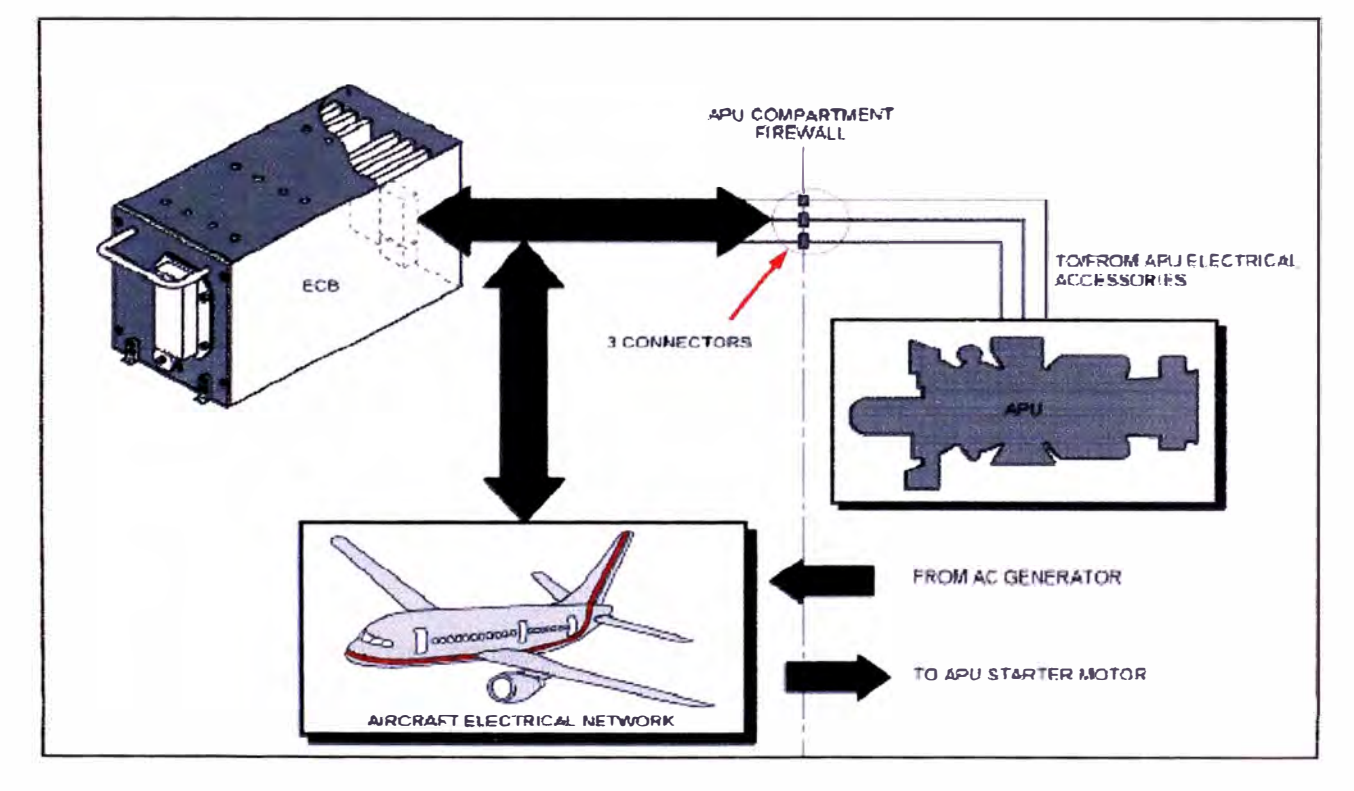

Figura 2.5: Interacción del sistema eléctrico del APU

#### **2.3. FUNCIONAMIENTO**

El APU inicia su movimiento mediante el motor arrancador el cual es eléctricamente energizado y provee de torque a todo el tren de engranajes, incluido al eje principal de la sección de potencia y del compresor de carga, esto ocasiona un arrastre aerodinámico (corriente de aire inducida por el compresor).

Al realizarse esta acción el aire es subsionado y comprimido por el impeler centrífugo. Una vez realizada la etapa de compresión, el aire sale con una presión treinta veces superior de la que tenía en la entrada y a una temperatura próxima a los 600 ºC.

Este aire ingresa a la cámara de combustión donde se mezcla con el combustible y al proveer la chispa, mediante las bujías de ignición, se produce la combustión. Una vez que el APU logra una velocidad promedio del 55%, la cámara de combustión alcanza la temperatura necesaria para producirse la combustión sin necesidad de la chispa que es generada por las bujías de ignición.

La cámara de entrada de aire del APU está conectada al sistema de admisión de aire de la aeronave. La cámara de entrada de aire del APU cuenta una pantalla para proteger que los componentes internos no sufran daños a consecuencia de objetos extraños.

El conjunto ventilador de enfriamiento se encuentra en la parte superior de la caja de engranajes. El motor de arranque controla el conjunto del rotor APU durante el arranque. El motor de arranque está situado en la cara frontal de la caja de engranajes.

La unidad de control de combustible suministros y medidores de combustible a la APU, se encuentra en la parte delantera caja de engranajes.

El caracol del compresor de carga es el alojamiento del impeler del compresor de carga. La cámara de entrada de aire del APU suministra aire a los impeler.

La cámara de entrada de aire del APU se encuentra entre el compresor de carga y la sección de potencia.

La caja de ignición suministra alta energía eléctrica a las bujías de ignición.

La caja de ignición está montada en el lado izquierdo de la cámara de entrada de aire.

El enfriador de aceite transfiere el calor del aceite lubricante hacia al aire enfriado proporcionado por el conjunto ventilador de enfriamiento.

El sistema de escape entrega los gases de escape del APU hacia el tubo de escape de la aeronave.

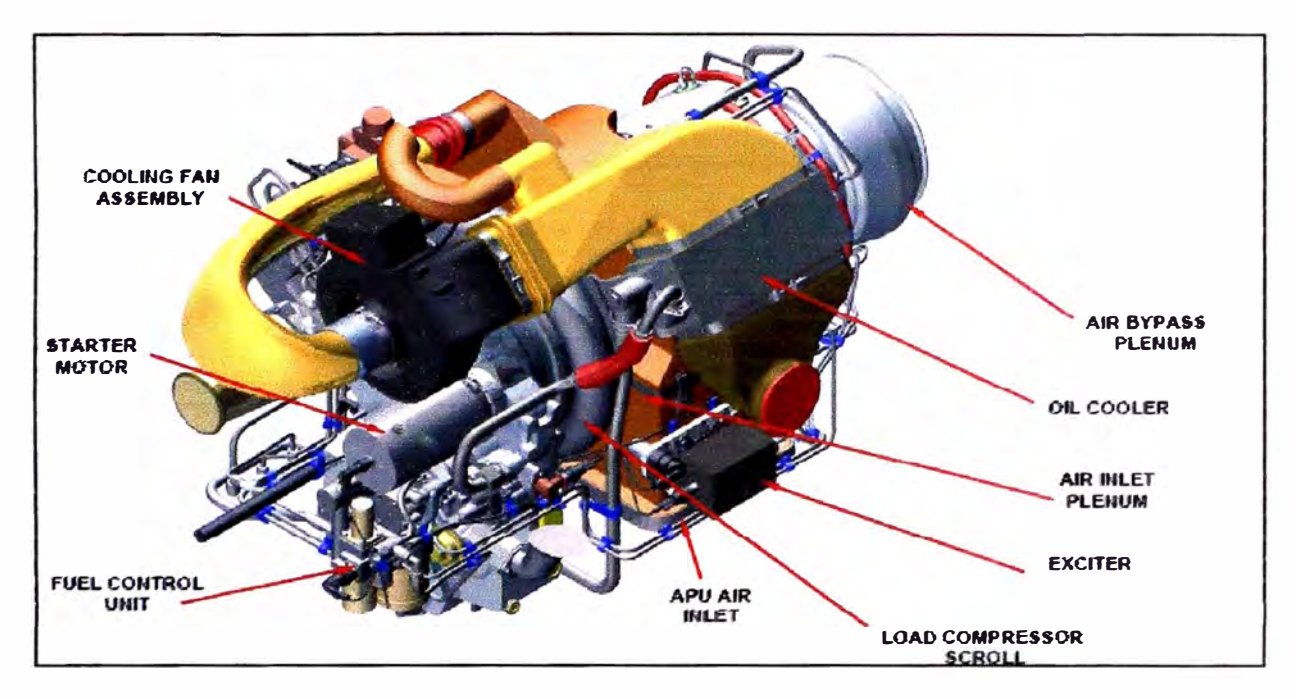

Figura 2.6: Vista frontal del APU

La caja de engranajes provee de control al generador de corriente alterna y los accesorios para la operación de APU. La caja de engranajes también proporciona almacenamiento al sistema de aceite.

El generador de AC que proporciona alimentación eléctrica para los **sistemas** del avión. El conjunto ventilador de enfriamiento proporciona aire a través del enfriador de aceite **y** la ventilación del compartimento de APU.

El colector de drenaje del APU está instalado en el lado derecho de la caja de engranajes. El sistema de envío de aire está conformado por un servo válvula, un actuador, **y** una válvula de purga de control.

El sistema IGV (veletas de guías de entrada) está conformado por una servo válvula, un actuador, álabes guía **y** un mecanismo de control. La carcasa de

la cámara de combustión de la vivienda alberga a la cámara de combustión. El sistema de inyección de combustible (principal y piloto) está instalado en la carcasa de la cámara de combustión.

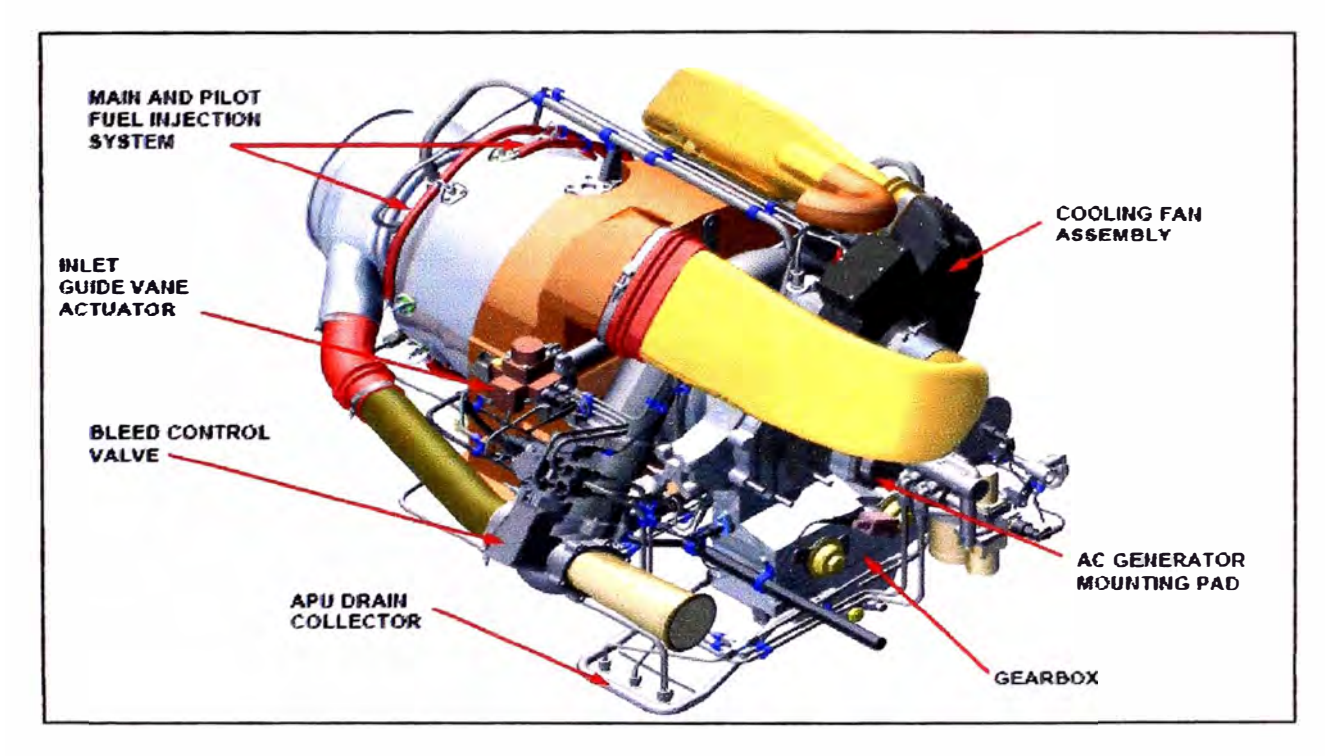

Figura 2.7: Vista Posterior del APU

# **CAPITULO 111 SISTEMAS DEL APU**

#### **3.1. UNIDAD DE POTENCIA**

El APU proporciona aire comprimido y energía eléctrica a la aeronave.

#### **3.1.1. Ubicación**

El APU se instala en la sección de cola de la aeronave.

#### **3.1.2. Tipo**

Turbina de eje simple que acciona un compresor de carga y un generador de corriente alterna.

#### **3.1.3. Operación**

La sección de potencia produce energía para el funcionamiento mecánico del eje APU.

Esta energía mecánica se utiliza para impulsar:

- Compresor de carga, que suministra aire comprimido.
- Generador de AC, que suministra energía eléctrica.
- Accesorios necesarios para el funcionamiento de la APU.

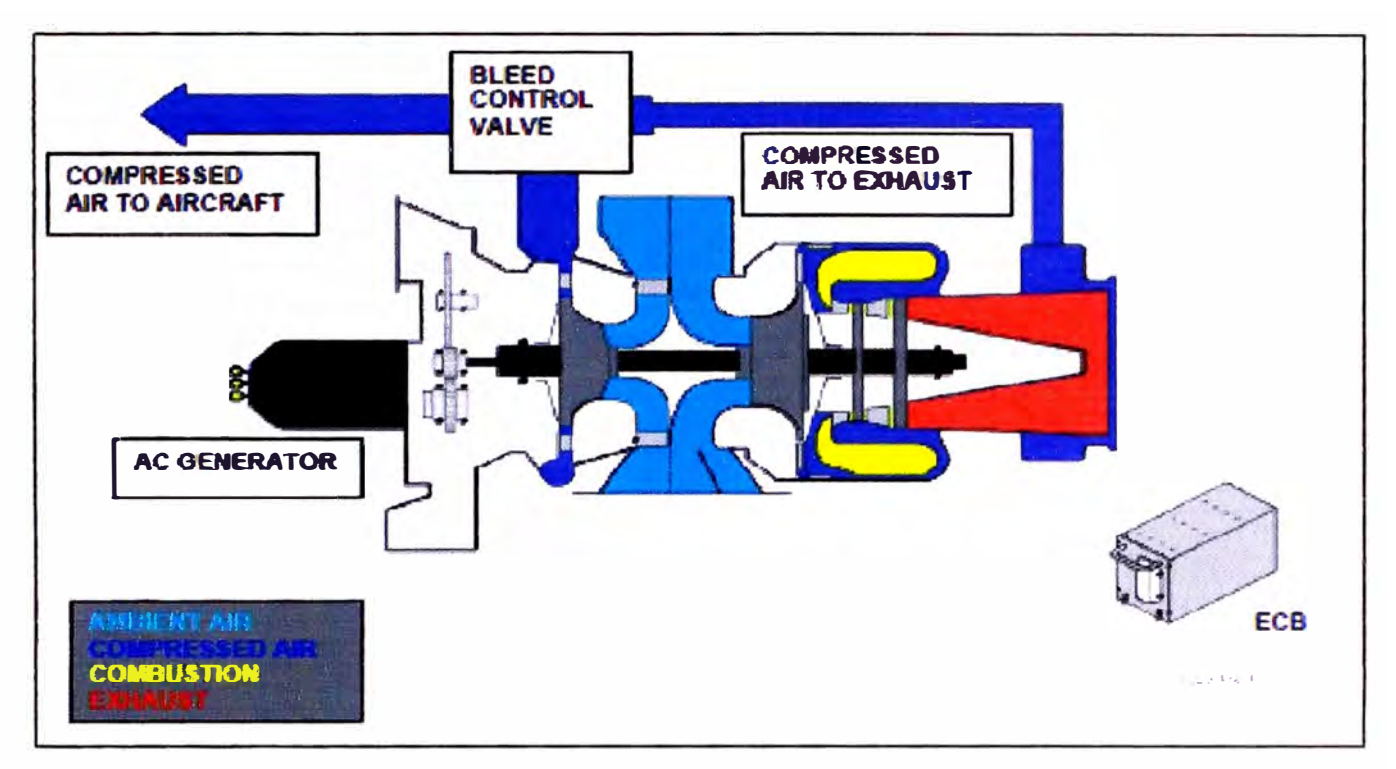

Figura 3.1: Operación de la Unidad de Potencia

#### **3.1.4. Caia de Engranaies**

La caja de engranajes está situada en la parte frontal del caracol del compresor de carga. Es el encargado de proveer movimiento a los componentes y accesorios del APU.

El motor de arranque está alimentado eléctricamente y proporciona el torque para arrancar el sistema de engranajes y el montaje del rotor APU. En la velocidad auto sostenible, el suministro eléctrico al motor de arranque se desactiva y el arrancador se desengancha de la conexión con el embrague.

En Condición normal de funcionamiento la sección de potencia proporciona la energía mecánica para darle movimiento al compresor de carga y al tren de la caja de engranajes.

#### Está compuesto por:

- Rodamientos.
- Engranaje de control de Generador AC.
- Engranaje intermedio.
- Engranaje del ventilador de enfriamiento.
- Engranaje del motor arrancador.
- Engranaje de la bomba de combustible.
- Engranaje de la bomba de combustible.

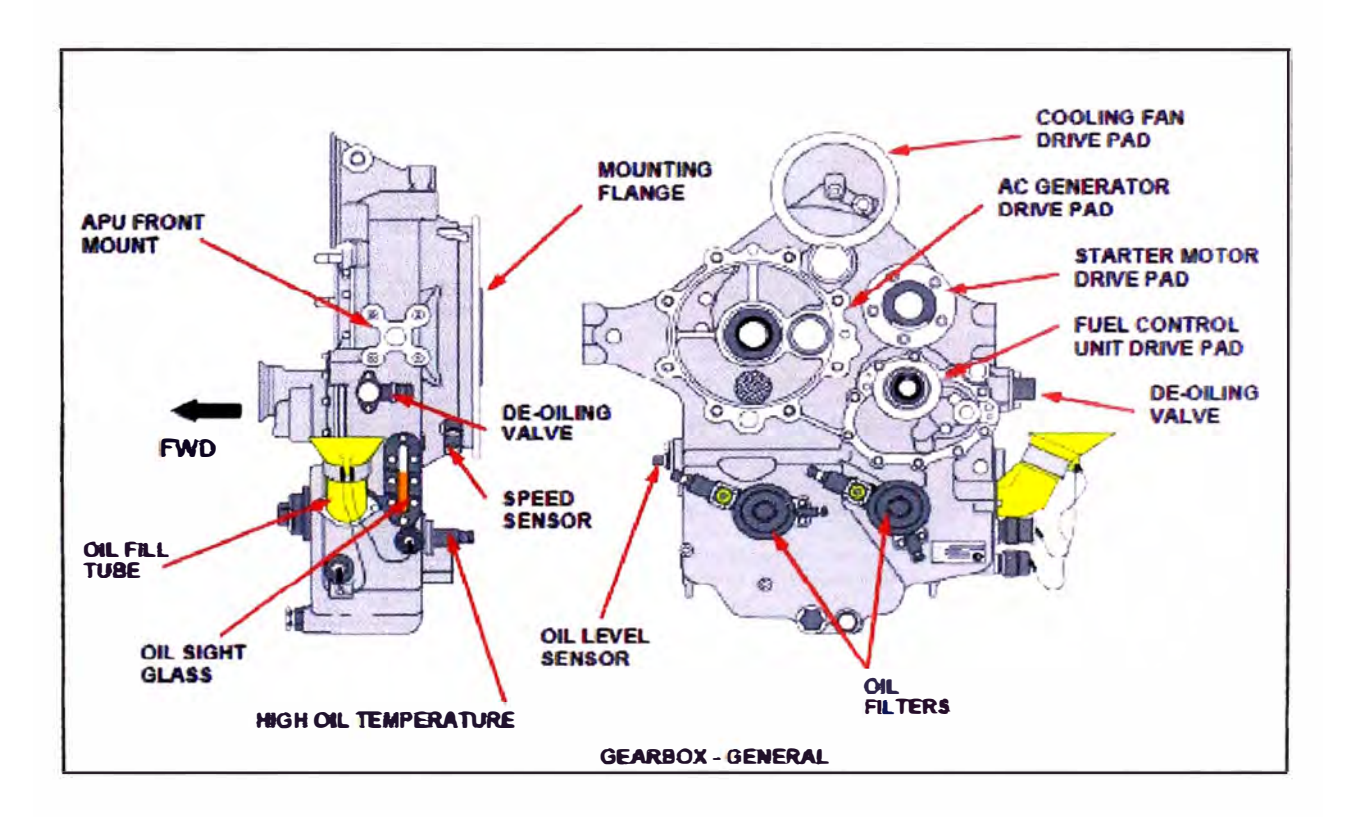

Figura 3.2: Descripción de la caja de engranajes

#### **3.1.5. Pleno de entrada de aire**

El pleno de entrada se encuentra entre el compresor de carga y la sección de potencia.

Se compone de dos partes, superior e inferior que están conectados por cierres de desconexión rápida.

El aire se separa en dos corrientes por el divisor.

- Uno para la parte de potencia: 2,2 kg / s (4,8 lbs / seg.).
- Uno para el compresor de carga y ventilador de enfriamiento: 1,2 kg / s (2,6 lbs/ seg.).

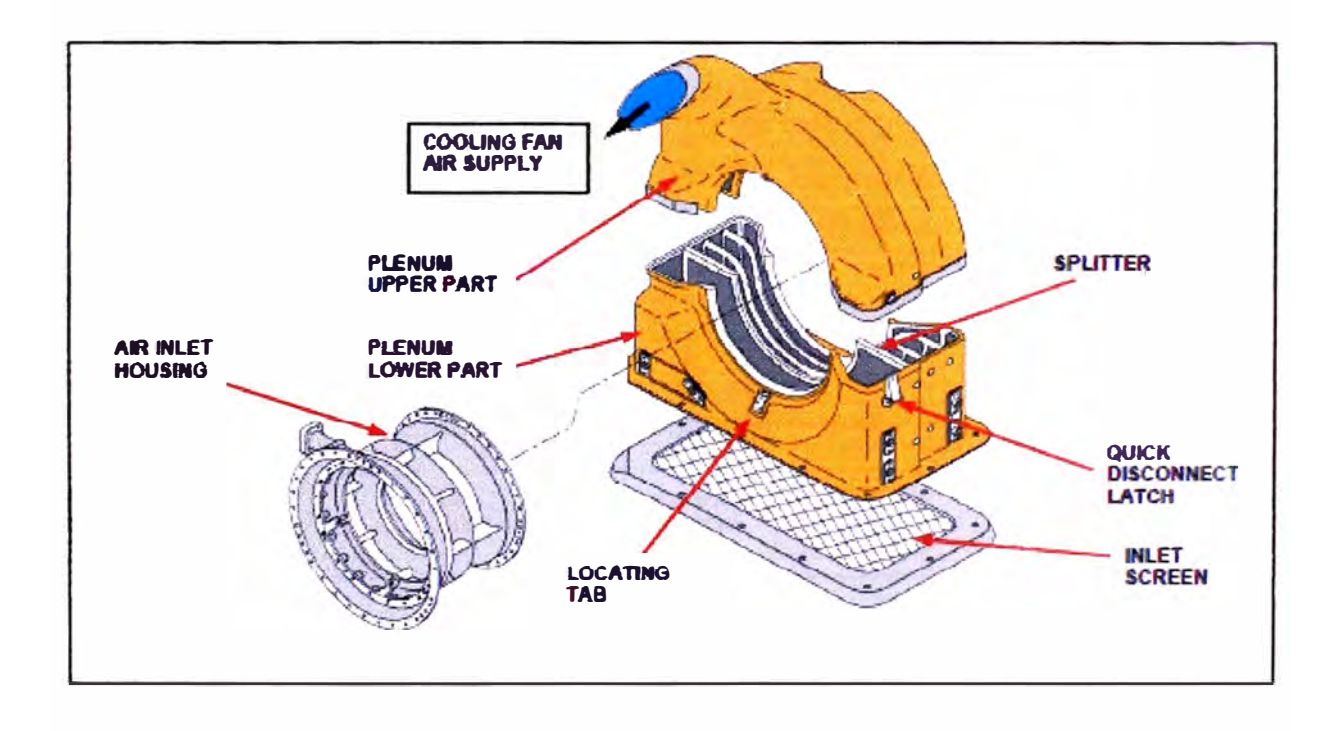

Figura 3.3: Descripción de la caja de engranajes

#### **3.1.6. Compresor de Carga**

El compresor de carga está instalado entre la caja de engranajes y la sección de potencia.

Es de tipo impulsor de alta presión centrífuga provisto de álabes de entrada.

El aire ambiente entra al APU a través de la entrada de aire de la aeronave y el pleno del APU.

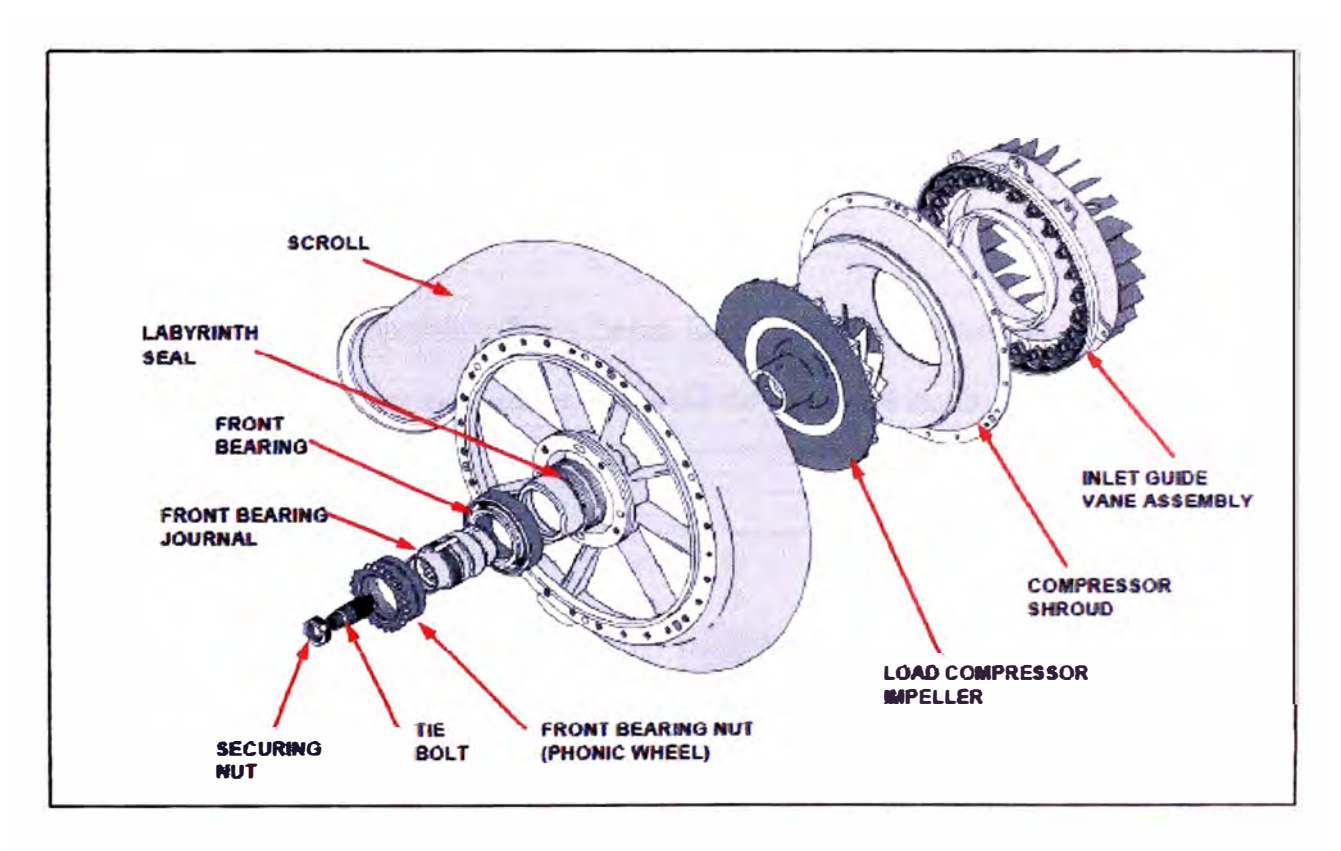

Figura 3.4: Descripción del compresor de carga

El aire que entra por el pleno se divide en tres corrientes:

- Aire para la sección de potencia.
- Aire para el sistema de refrigeración de aceite.

Aire para el compresor de carga.

El aire del compresor de carga pasa a través de las paletas de guía de entrada. El flujo de aire depende de la posición (ángulo) de las paletas. El aire es dirigido a las palas del rotor del compresor.

A medida que el aire entra en los álabes de la turbina del compresor cuando está girando, aumenta la velocidad del aire.

El aire sale de la punta de las palas a gran velocidad y fluye a través de los álabes del difusor donde la velocidad se transforma en presión.

El aire comprimido fluye hacia la espiral y es entregado al sistema neumático a través de una válvula de purga de control.

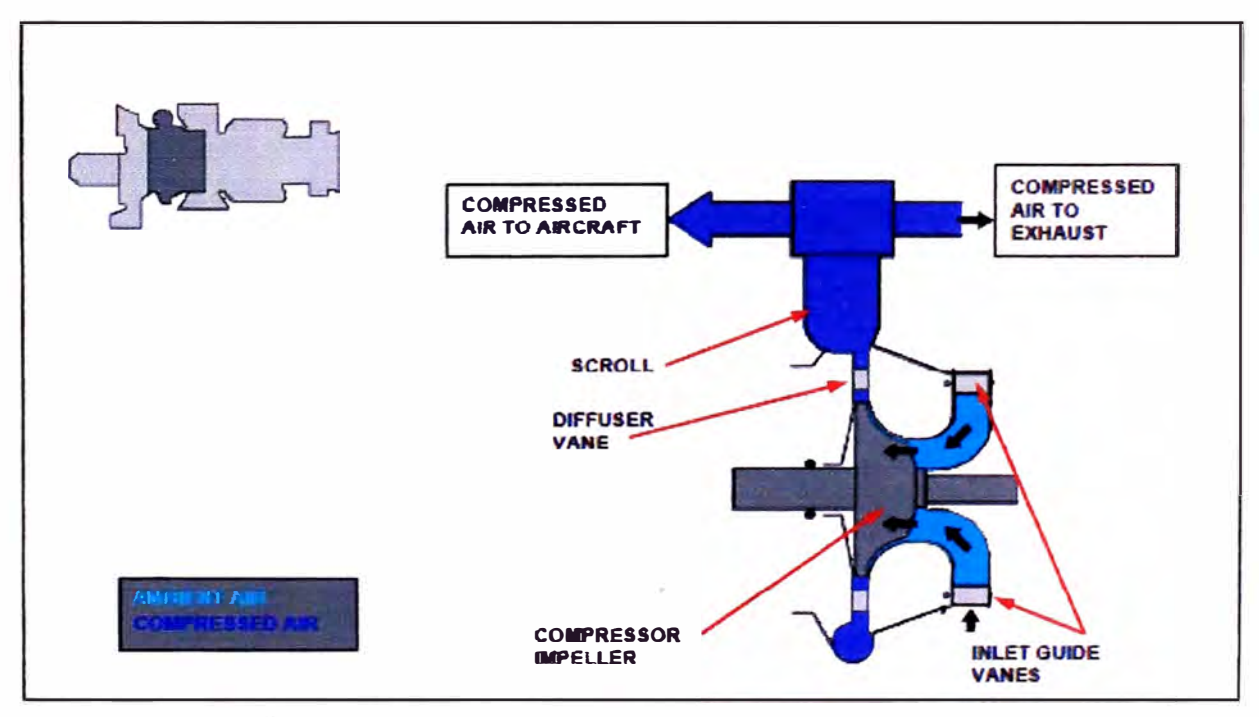

Figura 3.5: Operación del compresor de carga

#### **3.1. 7. Sección de Potencia**

Su función es proporcionar la energía necesaria para accionar el compresor de carga y la caja de cambios. Está ubicada en la parte posterior de la APU.

Los componentes principales son:

- compresor centrífugo de una etapa.
- Cámara de combustión de flujo invertido.
- Dos etapas de turbinas de flujo axial.
- Escape.

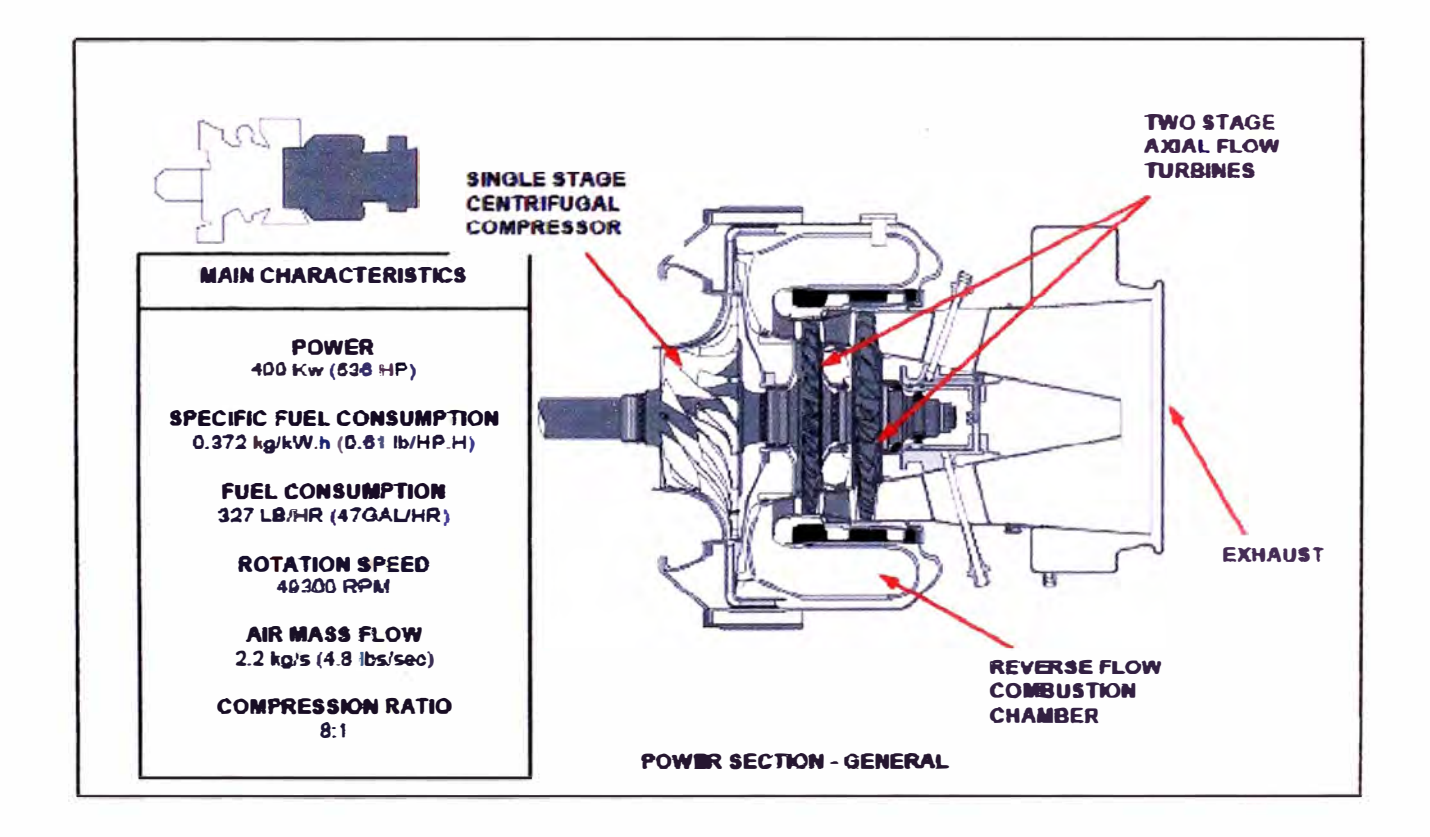

Figura 3.6: Descripción de la Sección de Potencia.

#### $3.2.$ **SISTEMA DE ACEITE**

#### 3.2.1. Función

Este sistema se encarga de lubricar y enfriar al APU y al generador de corriente alterna.

#### 3.2.2. Ubicación

Los componentes de este sistema están localizados en la caja de cambios, excepto el enfriador de aceite. El enfriador está situado en el lado izquierdo del APU.

#### 3.2.3. Componentes que lubrica y enfría

- Cojinete trasero del APU.
- Cojinete frontal del APU.
- Caja de engranajes.  $\bullet$
- Generador de corriente alterna.
- Ventilador de enfriamiento.

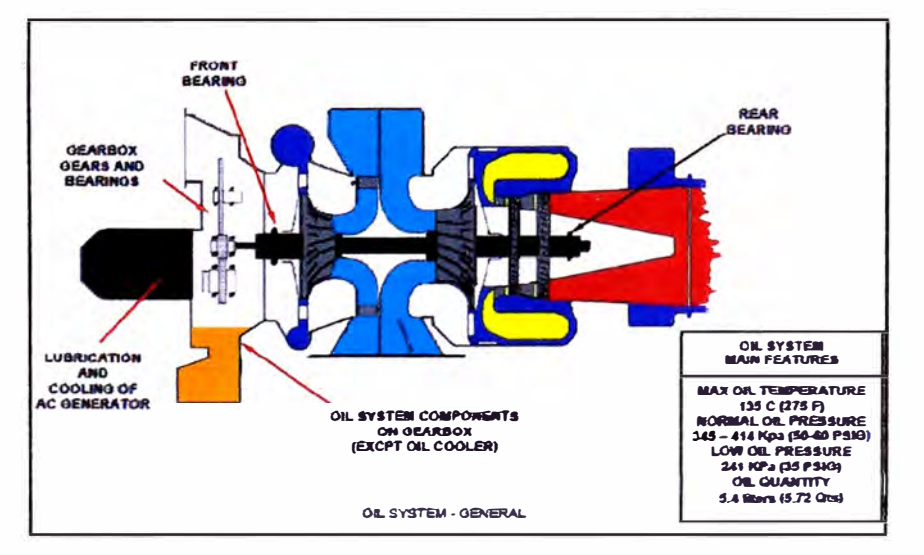

3.7: Componentes en el que actúa el Sistema de Lubricación.

#### **3.2.4. Funcionamiento**

Durante el arranque del APU el ECB manda una señal para que energice a la válvula de eliminación de aceite abriéndola. Cuando la válvula está abierta se le impide a la bomba de lubricación que bombee aceite del sumidero de aceite a todo el sistema del APU. Esto reduce la carga en el arranque del APU y permite una aceleración más rápida.

Cuando el APU alcanza el 55% de velocidad, el ECB desactiva la **válvula** y permite la operación de la bomba para producir el flujo de aceite.

El aceite pasa a través del enfriador de aceite para que este sea refrigerado, posteriormente atraviesa el filtro de aceite para que sean retenidas las partículas que puedan dañar a los componentes a lubricar.

El aceite lubrica el rodamiento posterior, rodamiento delantero, caja de engranajes, el generador AC y el ventilador de enfriamiento.

Cuando el APU es apagado entra al periodo de enfriamiento. La **válvula** de eliminación de aceites es energizado al 90% de velocidad, esto permite que el aceite que queda en el sistema pueda volver al cárter de aceite con la excepción de un cuarto que queda en el enfriador de aceite.

La mayoría del aceite es retornado al sumidero por efecto de la gravedad a excepción del aceite que lubrica al rodamiento posterior y el generador AC los cuales son retornados por acción de la bomba scavenge del rodamiento posterior y la bomba scavenge del generador AC.

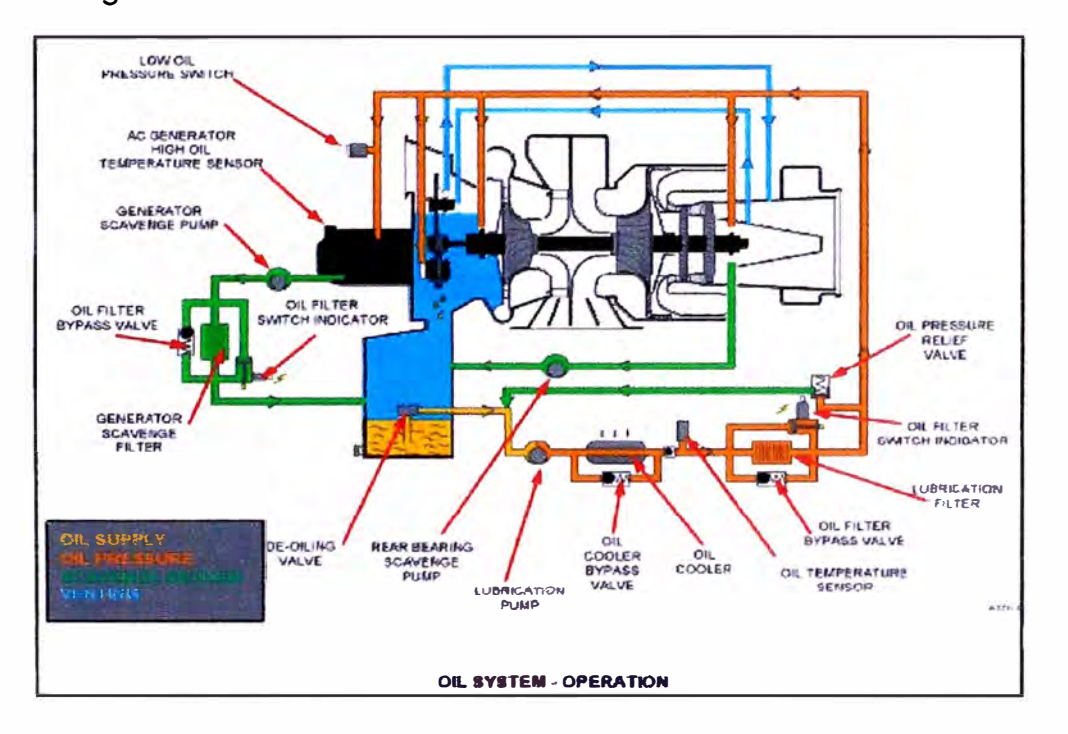

Figura 3.8: Operación del Sistema de Lubricación.

#### **3.3. SISTEMA DE COMBUSTIBLE**

#### **3.3.1. Función**

El sistema de combustible proporciona suministro y control del combustible al APU en todas las condiciones.

#### **3.3.2. Sistemas involucrados**

- Sistema de combustible de la aeronave.
- Sistema neumático.
- Sistema de control de APU.

• Sistema de combustible del APU.

#### **3.3.3. Componentes principales**

- Unidad de control de combustible
- Divisor de caudal.
- Múltiple e inyectores pilotos de combustible.
- Múltiple e inyectores principales de combustible.

#### **3.3.4. Ubicación de componentes**

La unidad de control de combustible está ubicada en la parte frontal de la caja de engranajes.

El divisor de flujo está localizado en la carcasa de la cámara de combustión.

Los múltiples e inyectores de combustible se encuentran en la carcasa de la cámara de combustión.

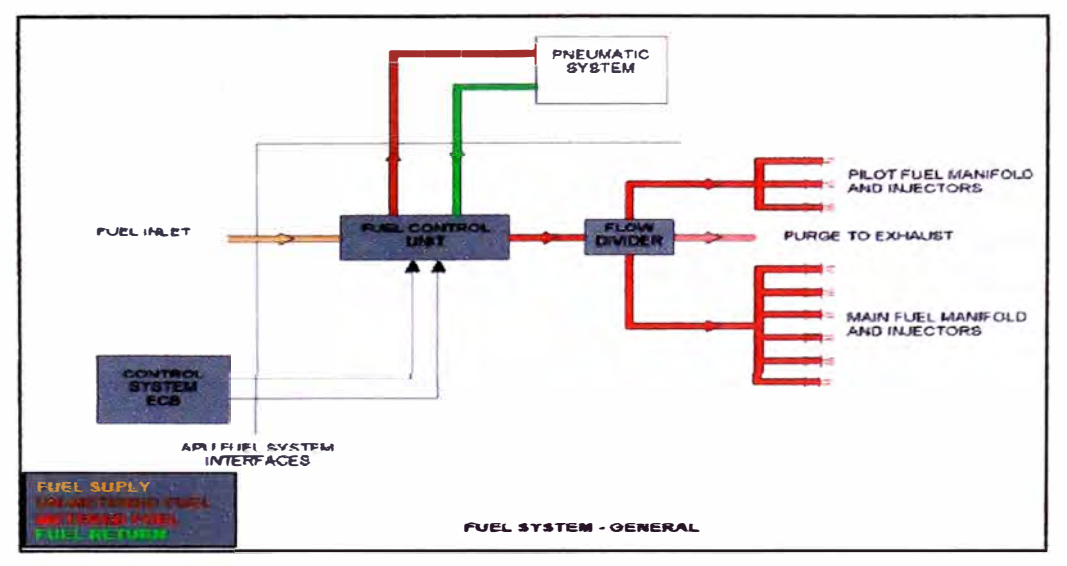

Figura 3.9: Esquema general del Sistema de Combustible.

#### **3.3.5. Funcionamiento**

Cuando se da partida al APU el motor de arranque es energizado accionando el embrague con la caja de engranajes, dándole movimiento al eje de la sección de potencia.

El excitador de ignición empieza a funcionar suministrando chispa a alta tensión a los dos tapones de ignición.

La válvula solenoide de tres posiciones se energiza (abierto) para proveer de flujo de combustible a los inyectores.

La válvula servo es operada eléctricamente para controlar el flujo de combustible.

El combustible del sistema de combustible de la aeronave es suministrado por las bombas de baja y alta presión a través de la servo y la válvula solenoide de tres posiciones.

Cuando la presión del combustible alcanza aproximadamente 138 kPa (20 PSI), el divisor de flujo entrega de combustible a los inyectores piloto. La inyección de combustible en la cámara de combustión es encendida por la chispa de tapones de encendido.

Cuando la presión del combustible alcanza aproximadamente 1380 **kPa** (200 PSI), el divisor de flujo entrega combustible a los inyectores principales. Durante el arranque, el flujo de combustible es controlado por la servo válvula mediante señales del ECB.

En velocidad auto sostenible, el motor de arranque y el sistema de ignición son desactivados y el APU acelera al 100% de velocidad. El APU se mantiene en 100% de velocidad en todas las condiciones de carga por la servo válvula que controla el flujo de combustible.

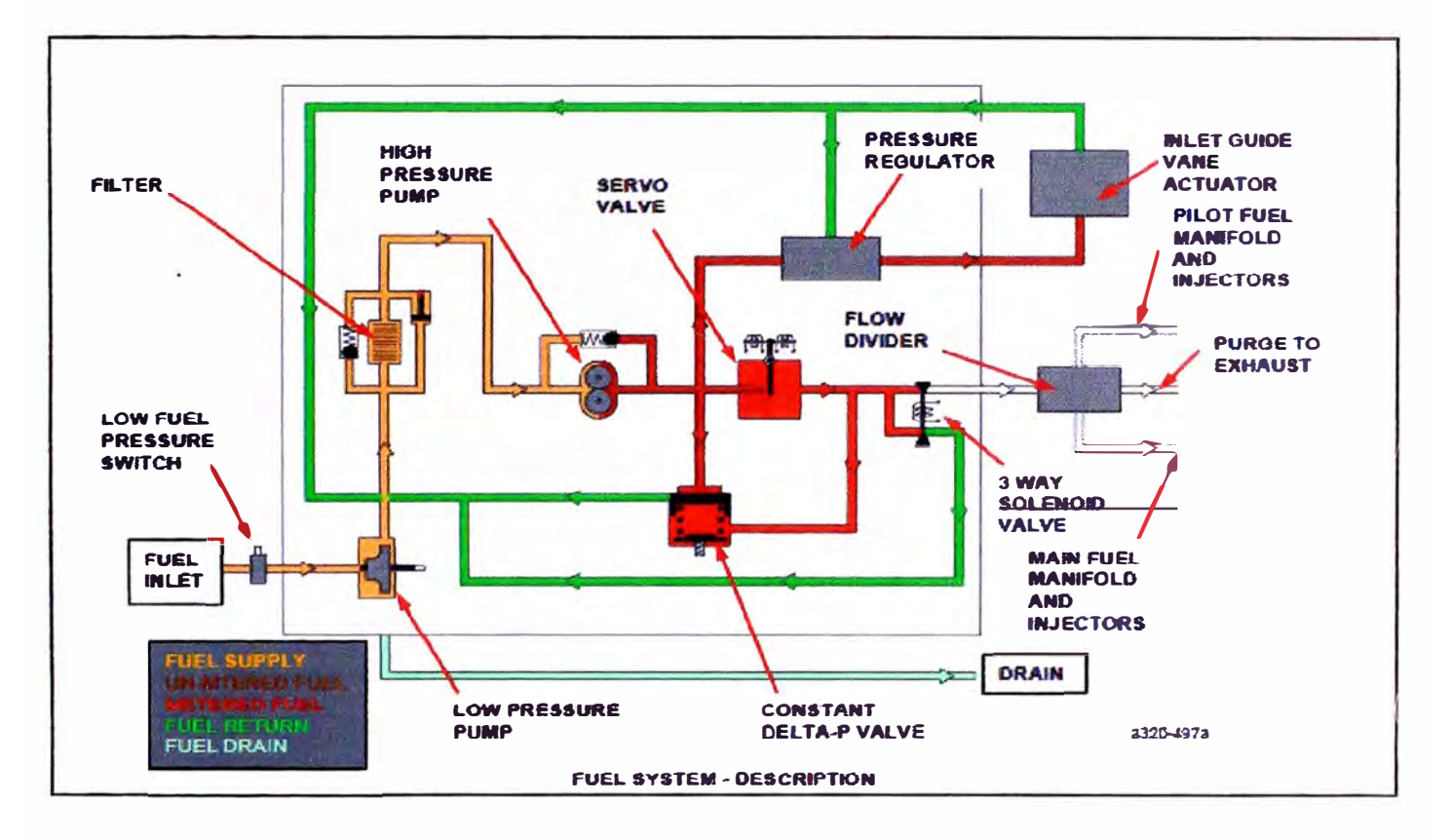

Figura 3.10: Funcionamiento del Sistema de Combustible durante el arranque.

#### **3.3.6. Estabilizado**

La unidad de control de combustible proporciona un flujo superior a los requisitos de caudal combustible del APU.

El combustible se medido por la válvula servo y controlado por el ECB. El exceso de combustible es retornado a la entrada de la bomba de HP a través de constante válvula de  $\Delta P$  y el filtro de combustible.

#### **3.3. 7. Condición transitoria**

Cuando la carga se aplica a los cambios de sección de potencia, los cambios de velocidad de rotación. El ECB censa el cambio e implementa una señal a la servo válvula. El caudal de combustible es medido para mantener el rotor velocidad constante.

#### **3.3.8. Corte**

Cuando se inicia un corte en el APU (manual o automático), la ECB des energiza la válvula solenoide de 3 posiciones. El caudal de combustible a los inyectores de combustible se detiene y es devuelto al sistema de combustible.

Un segundo después, la ECB desactiva la válvula servo de combustible.

Cualquier remanente de combustible que queda en el múltiple e inyectores de combustible, es purgado al escape por la presión de aire de la cámara de combustión.

#### **3.4. SISTEMA DE AIRE**

#### **3.4.1. Función**

El sistema de aire proporciona a la aeronave aire comprimido en tierra y en vuelo.

#### **3A.2. Características principales**

- Caudal:  $1,2$  kg  $/$  s  $(2,6$  lbs  $/$  seg.).
- Presión: 289,6 kPa (42 PSI).
- Temperatura: 232 º C (450 º F).

#### **3.4.3. Funcionamiento**

El aire que ingresa por el pleno de entrada de aire es re direccionado por las paletas de guía de entrada (IGV) sistema el cual controla el flujo de aire del compresor de carga y evita una sobre temperatura de EGT de la sección de potencia durante la operación de carga del compresor. Los álabes de entrada son controladas por la ECBH, servo válvula y el actuador IGV.

Posteriormente un porcentaje del flujo de aire es direccionado hacia el enfriador de aceite por intermedio del ventilador de refrigeración (impulsado por la caja de engranajes) el cual proporciona circulación de aire para el enfriador de aceite y ventilación del compartimento de APU.

El ventilador incorpora un generador magnético permanente que proporciona momentánea alimentación de corriente continua y una señal de backup de sobre velocidad a la caja de control electrónico.

La mayor parte del flujo de aire pasa al sistema de purga de aire, el cual entrega aire al sistema neumático de la aeronave a través de la válvula de control de purga (BCV). La válvula también funciona como

una válvula anti-surge para que el compresor de carga. La BCV es controlada por el ECB, servo válvula y el actuador del BCV.

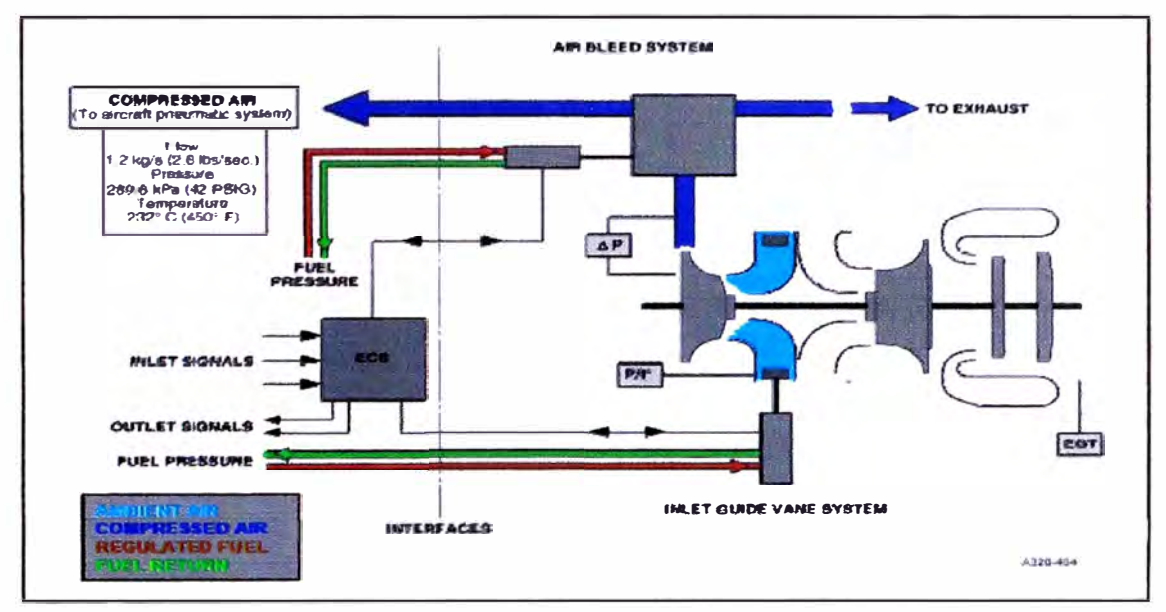

Figura 3.11: Esquema del Sistema de Aire.

El sistema neumático de la aeronave suministra aire comprimido a lo siguiente:

- Sistema de aire acondicionado de la aeronave.
- Presurización al tanque de agua.
- Calefacción al compartimiento de carga posterior.
- Al sistema anti-hielo de las alas
- Sistema de arranque del motor principal.
- Presurización al reservorio Hidráulico.

El aire comprimido, usado por el sistema neumático de la aeronave,

puede ser suministrado por:

- EI APU.
- Motor número 1.
- Motor número 2.
- Planta de aire externa.

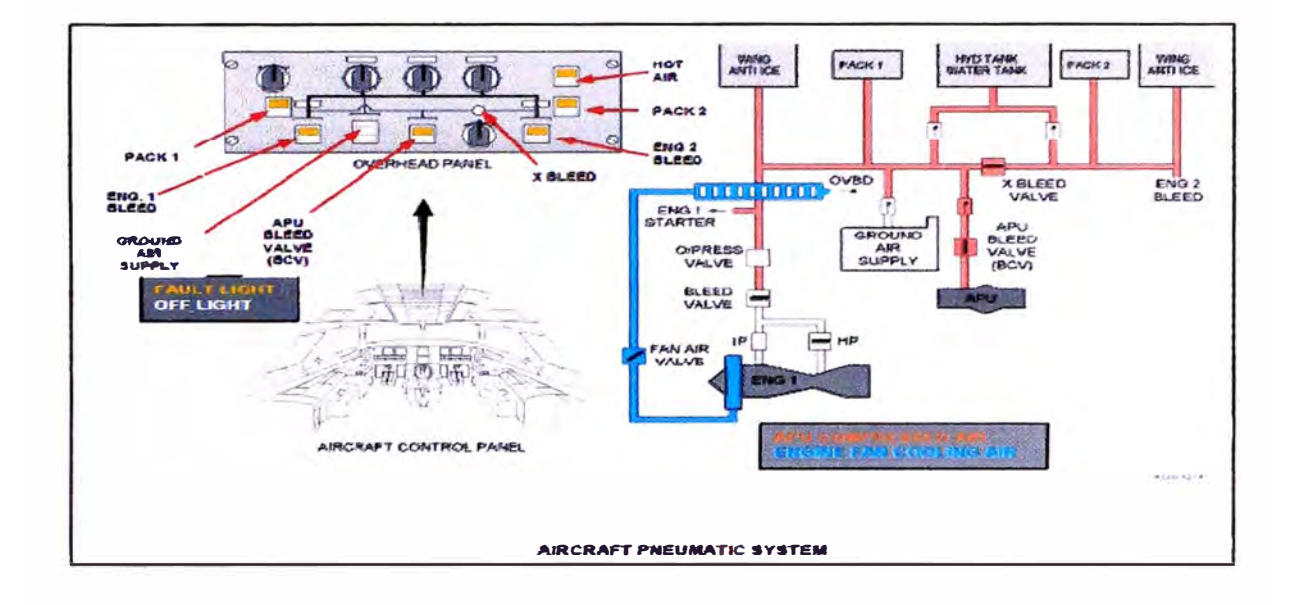

Figura 3.12: Esquema del Sistema de Aire.

### **3.5. SISTEMA DE CONTROL**

#### **3.5.1. Función**

Las funciones del Sistema de Control de APU son:

- Mantener la rotación de la unidad de potencia para mantener la velocidad constante del generador de frecuencia de AC.
- Proteger a la unidad de sobre temperaturas.
- Evitar sobretensiones (surge) en el compresor de carga.
- Garantizar un buen arranque de la unidad.
- Proporcionar una adecuada secuencia de arranque.
- Monitorear la operación del APU.

Proporcionar información adecuada sobre las fallas para determinar el trouble shooting, seguimiento y la r tendencia de datos históricos.

#### 3.5.2. Características principales

- FADEC (Full Authority Digital Electronic Controller).
- Una única computadora
- Suministro eléctrico del sistema DC de la aeronave y poder momentáneo del ventilador de refrigeración del PMG.

#### 3.5.3. Componentes Principales

Los principales componentes del sistema de control APU son:

- Componentes del APU (sensores, interruptores de presión, válvula servo, actuadores).
- Caja de control electrónico (ECB).
- Paneles de control de la aeronave.

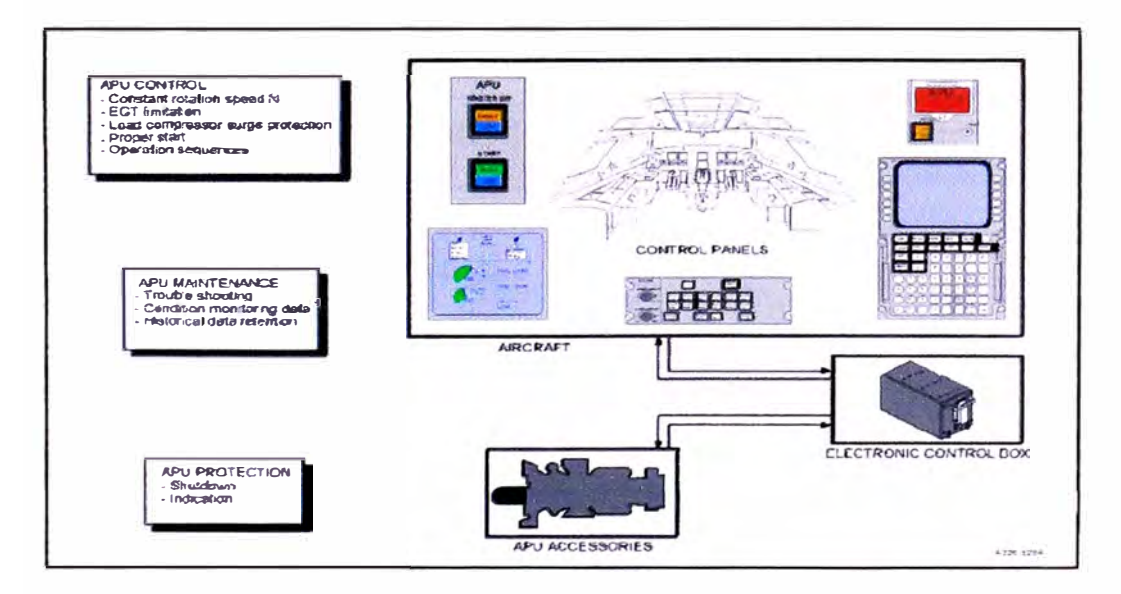

Figura 3.13: APU Sistema de Control

#### 3.5.4. Caja de Control Electrónico (ECB)

El ECB se encuentra en el compartimiento de carga trasero. La se compone de seis conjuntos de circuitos electrónicos unidad impreso usando componentes de tecnología digital.

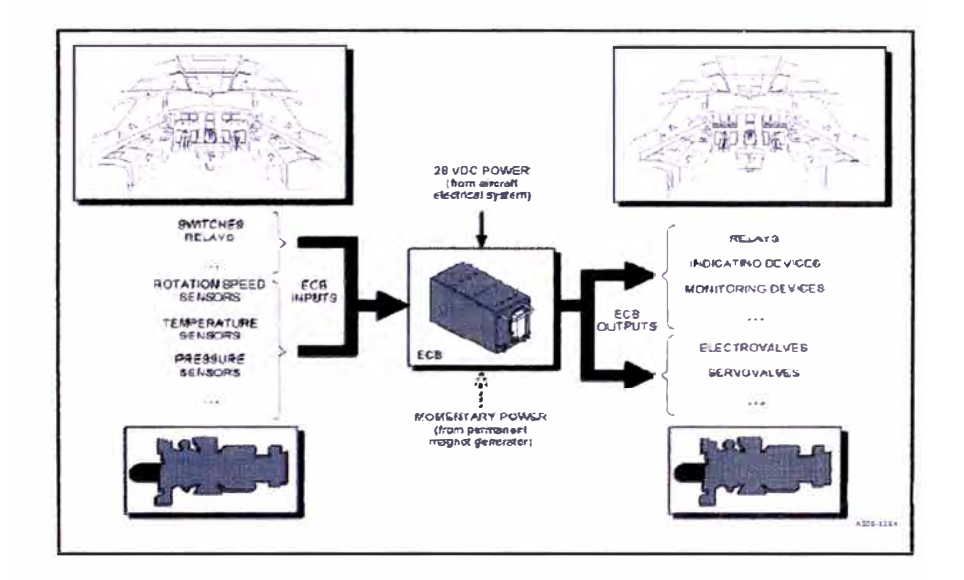

Figura 3.14: APU Descripción del Sistema de Control

#### 3.5.5. Sistema de fallas del APU

Es el encargado que el APU se apague automáticamente o proporcione una advertencia ante una inminente falla.

Está conformado por:

- Los sensores.  $\blacksquare$
- EI ECB.
- Los accesorios eléctricos.

Cuando ocurre una falla que ocasiona que el APU se vaya a shutdown, éste deja de proporcionar suministro eléctrico y neumático suministrado.

Las luces de advertencia, mensajes e indicadores se muestran en la cabina de vuelo.

Mensajes de falla están disponibles a través del Sistema Centralizado de Visualización de fallas.

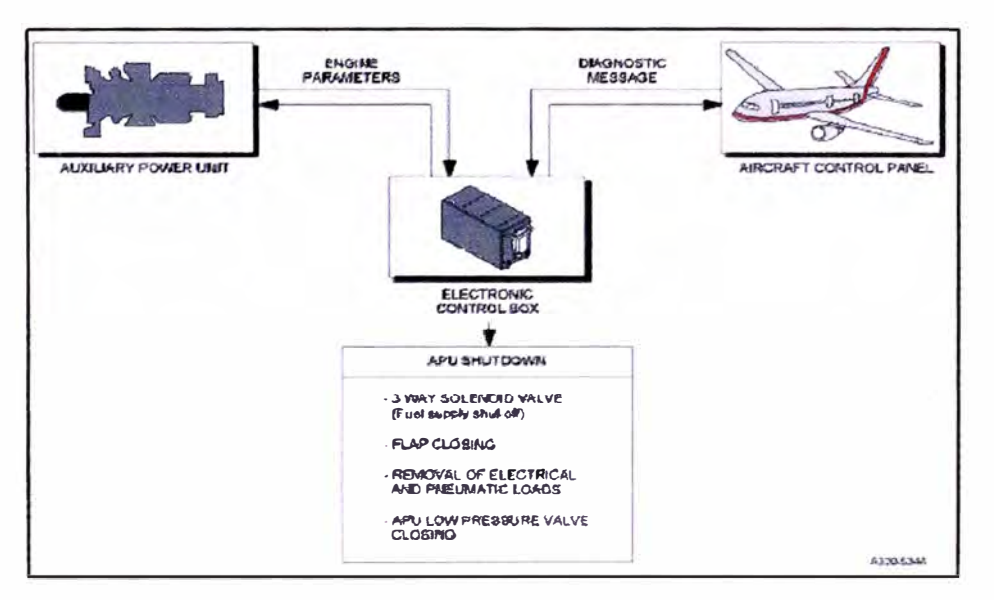

Figura 3.15: Sistema de auto protección del APU

#### 3.5.5.2. Monitoreo

El sistema proporciona información sobre el estado en tiempo real de

APU, operación y mantenimiento.

El sistema muestra:

- APU parámetros
- Eventos y recuento de horas
- Condición y faltas.

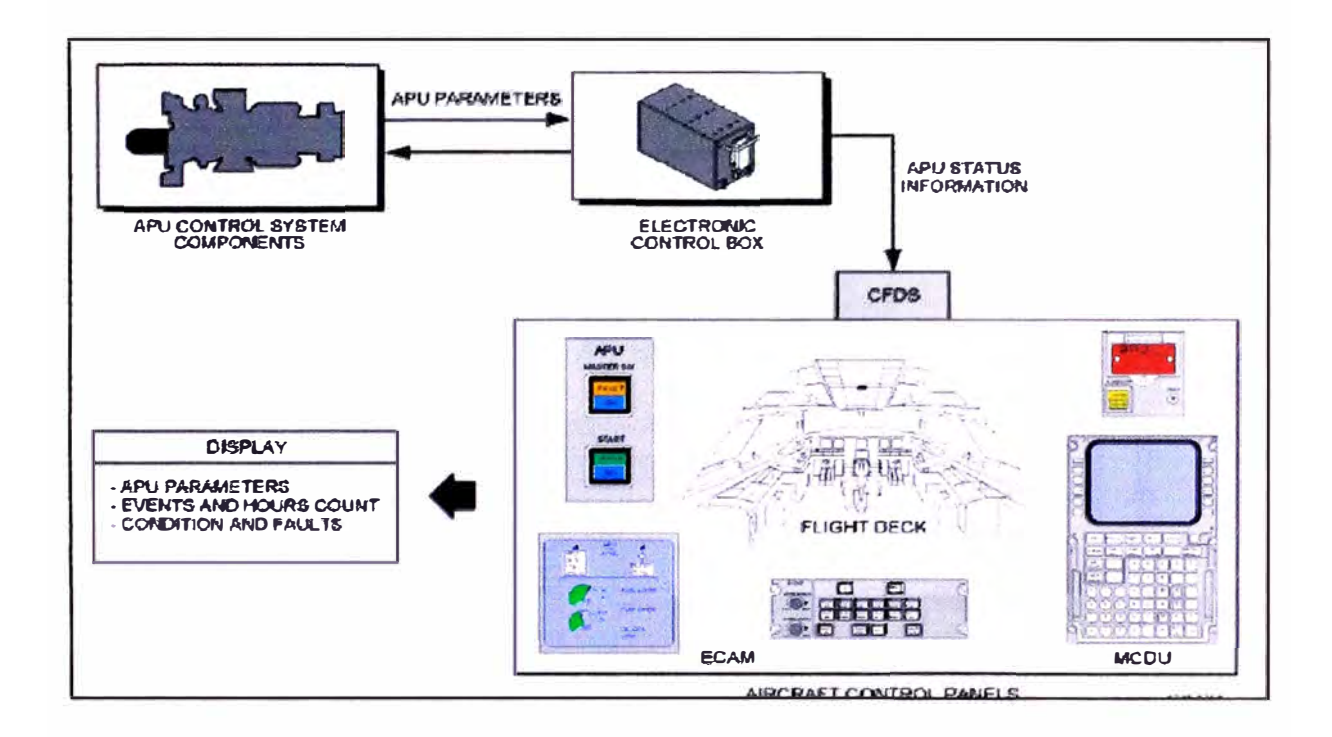

Figura 3.16: Operación del Sistema de Control

#### **3.6. SISTEMA DE INDICACIÓN**

#### **3.6.1. Función**

Provee señales de indicación que son procesadas por la caja de control electrónico mediante sensores, termocuplas etc.

#### **3.6.2. Componentes**

- Sensores de velocidad.
- Módulo de identificación del motor.
- Termocuplas de Indicación de EGT.

#### 3.6.3. Monitoreo

Proporciona información sobre el estado real de APU, para la operación y mantenimiento.

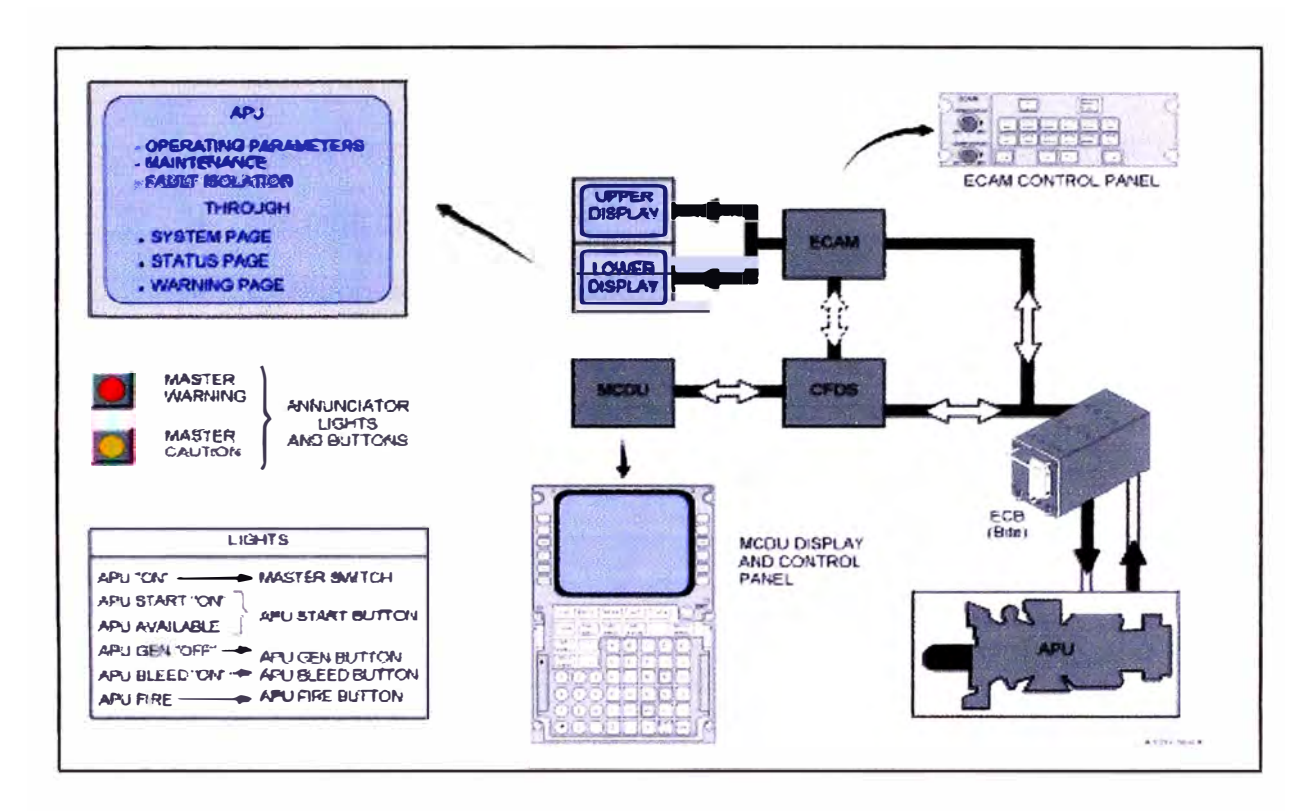

Figura 3.17: Sistema de indicación - monitoreo

#### $3.7.$ **SISTEMA DE ENCENDIDO**

#### 3.7.1. Función

El sistema de arranque permite que el APU empiece a operar en tierra o en vuelo.

#### 3.7.2. Requisitos

- Arranque del conjunto del rotor.
- Suministro de combustible.
- Encendido de la mezcla aire-combustible.
- Control automático de las secuencias de partida.

#### **3.7.3. Componentes:**

- Motor de arranque para el arranque.
- Excitador de ignición y sistemas de ignición para el encendido.
- Sistema de combustible.
- Componentes de Control (Caja de control electrónico, APU Master Switch, panel de control externo, panel extinguidor de fuego).

### **3. 7 .4. Operación**

#### 3.7.4.1.Selección de inicio

El arranque es seleccionado desde el panel de control de la aeronave:

- Interruptor maestro "on"
- Página del sistema del APU en la parte inferior de ECAM.
- Botón de Inicio.

#### 3.7.4.2\_puesta en marcha

Arranque: Es energizado el motor de arranque.

Suministro de combustible: La servo válvula de combustible y la válvula solenoide de 3 posiciones es energizada (abierto).

Ignición: El excitador es energizado para proporcionar energía de ignición de los dos tapones de ignición.

El arranque del APU es controlado por la caja de control electrónico.

Las fases son las siguientes:

- Fase inicial (arranque, suministro de combustible y de encendido)
- Auto-sostenido de velocidad (de cortar la energía al motor de arranque
- y el excitador de encendido)
- 100% de velocidad (velocidad de gobierno y de carga).

#### 3.7.4.4.Secuencia de apagado

El apagado del APU se puede activar de forma automática o manualmente:

- Manualmente a través del interruptor maestro del APU, desde el panel de control de fuego o desde el panel de control externo.
- Automáticamente por el ECB a causa del sistema de fallas.

El ECB controla a la unidad de control de combustible y de la válvula solenoide de 3 posiciones. Cuando el APU es apagado manual o automáticamente la válvula solenoide de 3 posiciones es des energizada (cerrada). La válvula de cierre corta el combustible a los inyectores de combustible.

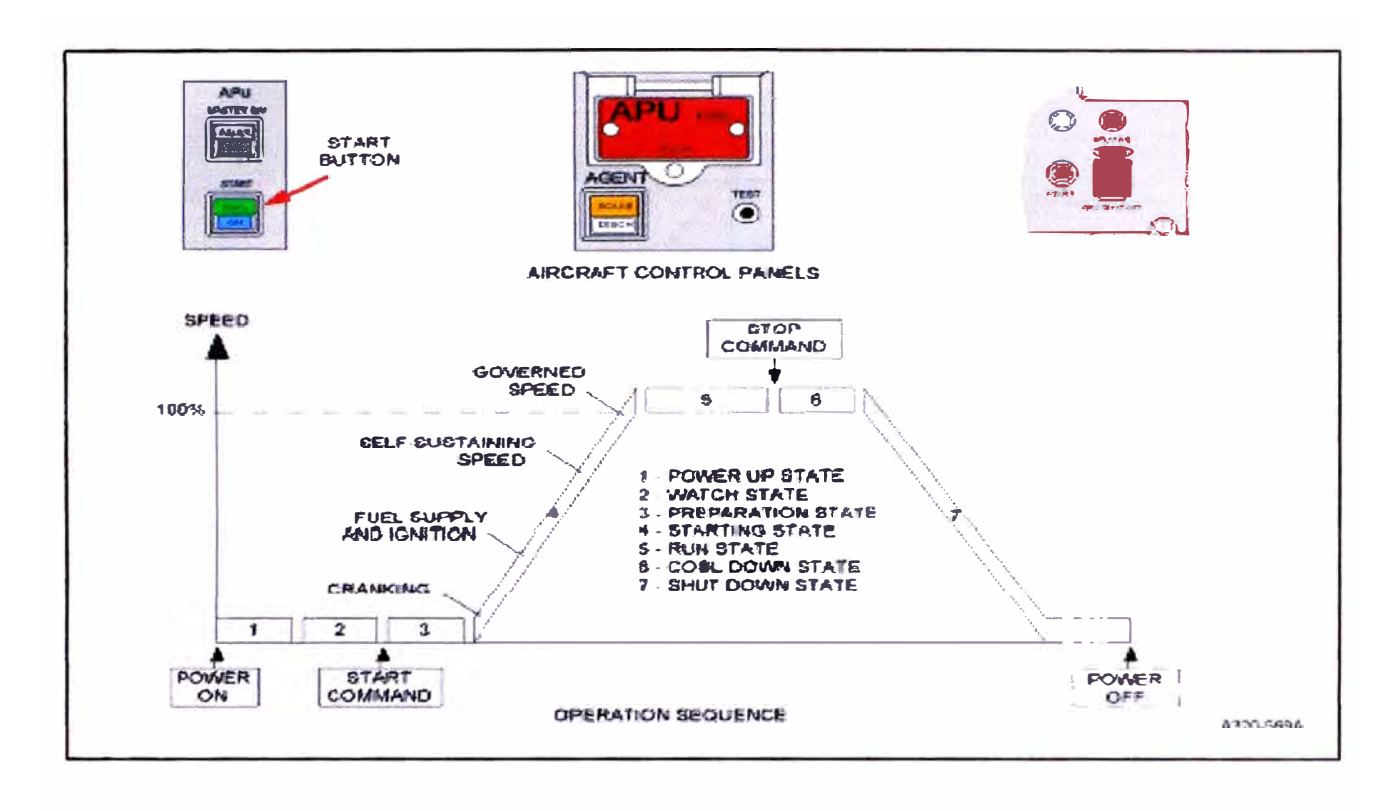

Figura 3.18: Secuencia de encendido

#### **SISTEMA ELÉCTRICO**  $3.8.$

#### 3.8.1. Función

Su función es operar los accesorios eléctricos por señales de control del ECB.

Para la fuente de alimentación AC del generador del APU al sistema eléctrico de la aeronave.

#### 3.8.2. Componentes principales

Accesorios eléctricos.

EI ECB.

El hamees eléctrico principal.

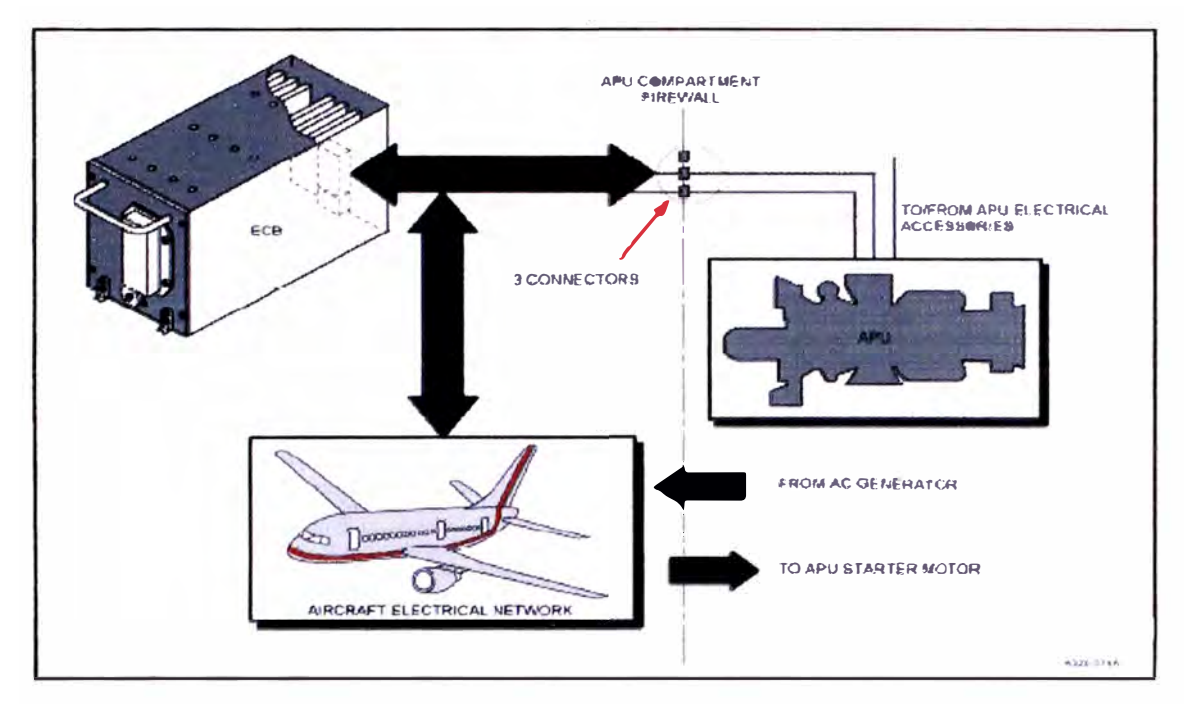

Figura 3.19: Esquema del sistema eléctrico

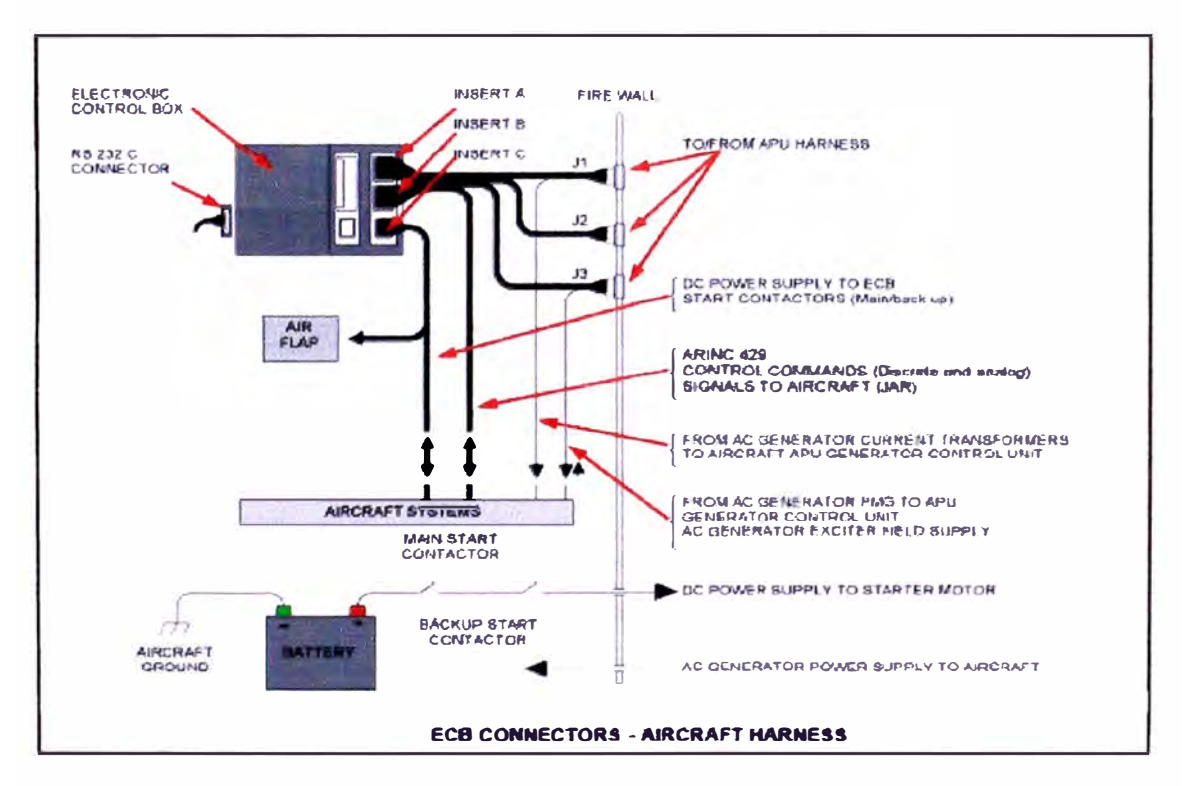

Figura 3.20: Esquema de conectores del ECB

# **CAPITULO IV ANALISIS DE RECURSOS**

#### **4.1. RECURSOS A UTILIZAR**

#### **4.1.1. Notebook**

Las condiciones mínimas de equipamiento son:

- **PROCESADOR:** lntel® Pentium® T4400 .
- **SISTEMA OPERATIVO:** Windows XP .
- **DISCO DURO:** 120GB .
- **MEMORIA RAM: 2 GB.**
- **PANTALLA:** Pantalla de 14.1" (1366 x 768) .
- **DURACIÓN DE BATERÍA:** Hasta 4 horas .
- **PUERTO:** Serial RS232 .

#### **4.1.2. Cable de inteñace ECB / Computadora**

Para conectar el computador a la caja de control electrónica se necesita el cable de interface ECB / Computador Hamilton Sundstrand P/N: AGE70021.

En caso el computador no tenga puerto serial se debe adicionar 1 adaptador de 18 pines con una entrada USB.

#### **4.1.3. Software's**

El software necesario para nuestra labor de monitoreo y solución de fallas es el APS-3200 ECB Troubleshooting Aid (P/N: TE00261120) versión 6.00.000, HAMIL TON SUNDSTRAND COMPANY.

#### **4.1.4. Manuales**

Los manuales necesarios para la interpretación de parámetros y solución de una falla son:

- Aircraft Maintenance Manual (AMM) Airbus Modelo A319.
- Trouble Shooting Manual (TSM) Airbus Modelo A319.
- llustrated Parts Catalog (IPC) Airbus Modelo A319.

#### **4.1.5. Listado de Repuestos necesarios**

Para poder actuar de forma oportuna ante una posible falla es necesario contar con abastecimiento adecuado de repuestos y consumibles básicos para soportar cualquier operación. De nada nos serviría anticipamos a una posible falla sino contamos con los repuestos necesarios para reemplazar el componente que está ocasionando esta falla.

A continuación daremos un listado de repuestos y consumibles que se implementaron en la operación Lan Perú luego de un análisis de las fallas más comunes presentadas el año 2009 y que ha dado buenos resultados disminuyendo el número de paradas del APU:

#### **CONSUMIBLES**

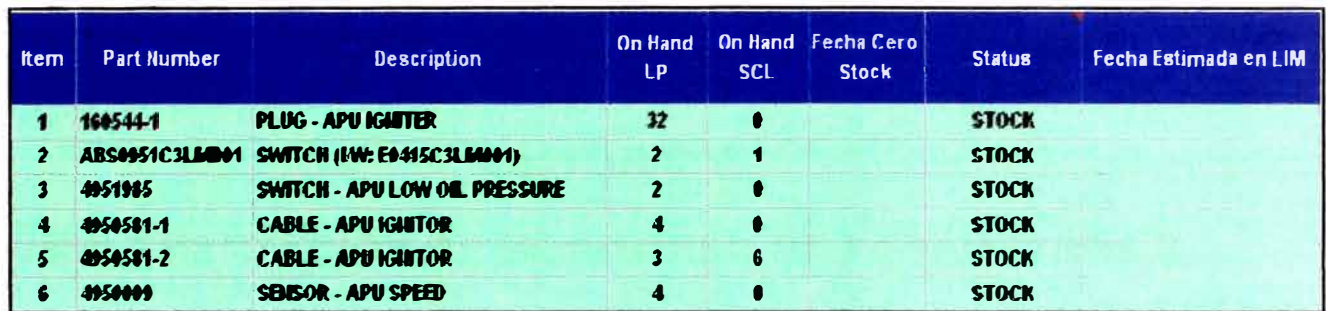

### **COMPONENTES**

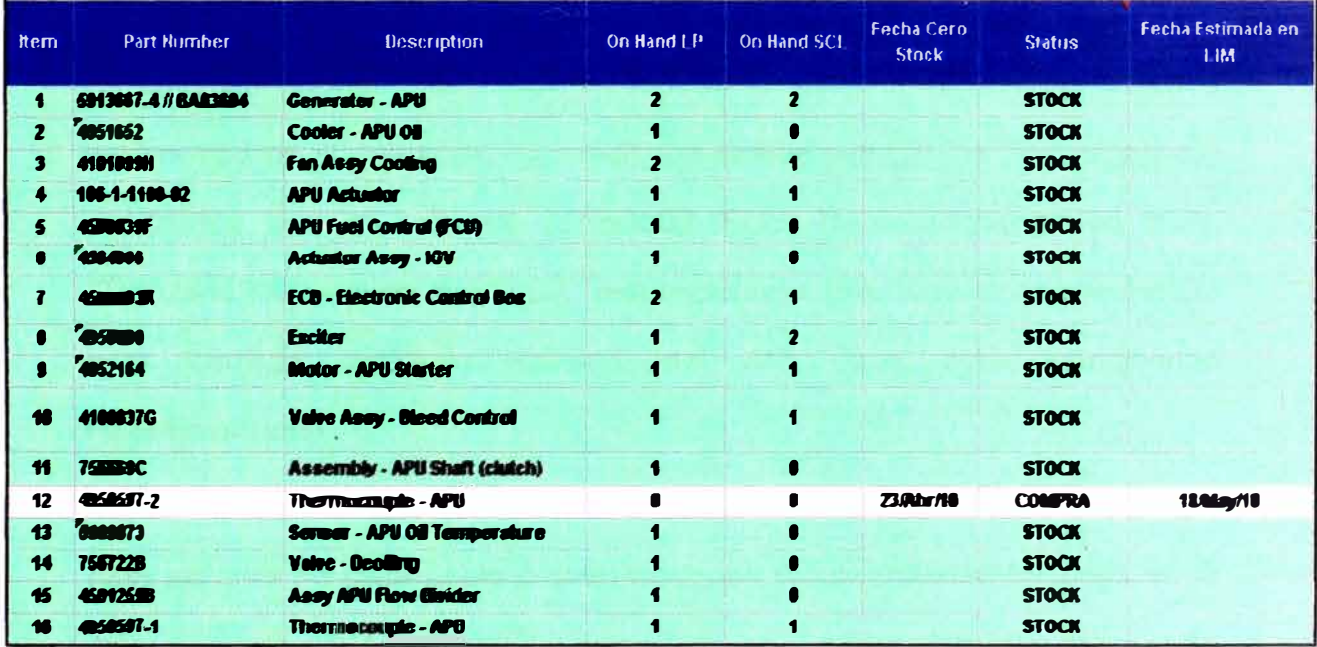

# **CAPITULO V IMPLEMENTACIÓN DE MONITOREO DE PARÁMETROS E IDENTIFICACIÓN DE FALLAS**

#### **5.1. VISION GENERAL**

La caja de control electrónica almacena la información de las fallas y parámetros en su memoria no volátil, los cuales pueden ser descargados y analizados con el software APS-3200 ECB Troubleshooting Aid (P/N: TE00261120) versión 6.00.000, proporcionado una acción recomendada para corregir cualquier sistema del APU que esté funcionando incorrectamente.

Este sistema de caza fallas provee acciones recomendadas basadas en la más probable LRU (Unidad de reemplazo en línea) que pueda fallar y de esta manera programar su reemplazo.

#### **5.2. DESCARGA DE INFORMACIÓN**

Abrimos el software y seleccionamos el ícono "Diagnose". Colocamos el nombre del operador de tal manera que se guarda un registro ordenado de la data para que próximamente pueda ser analizada por el fabricante.

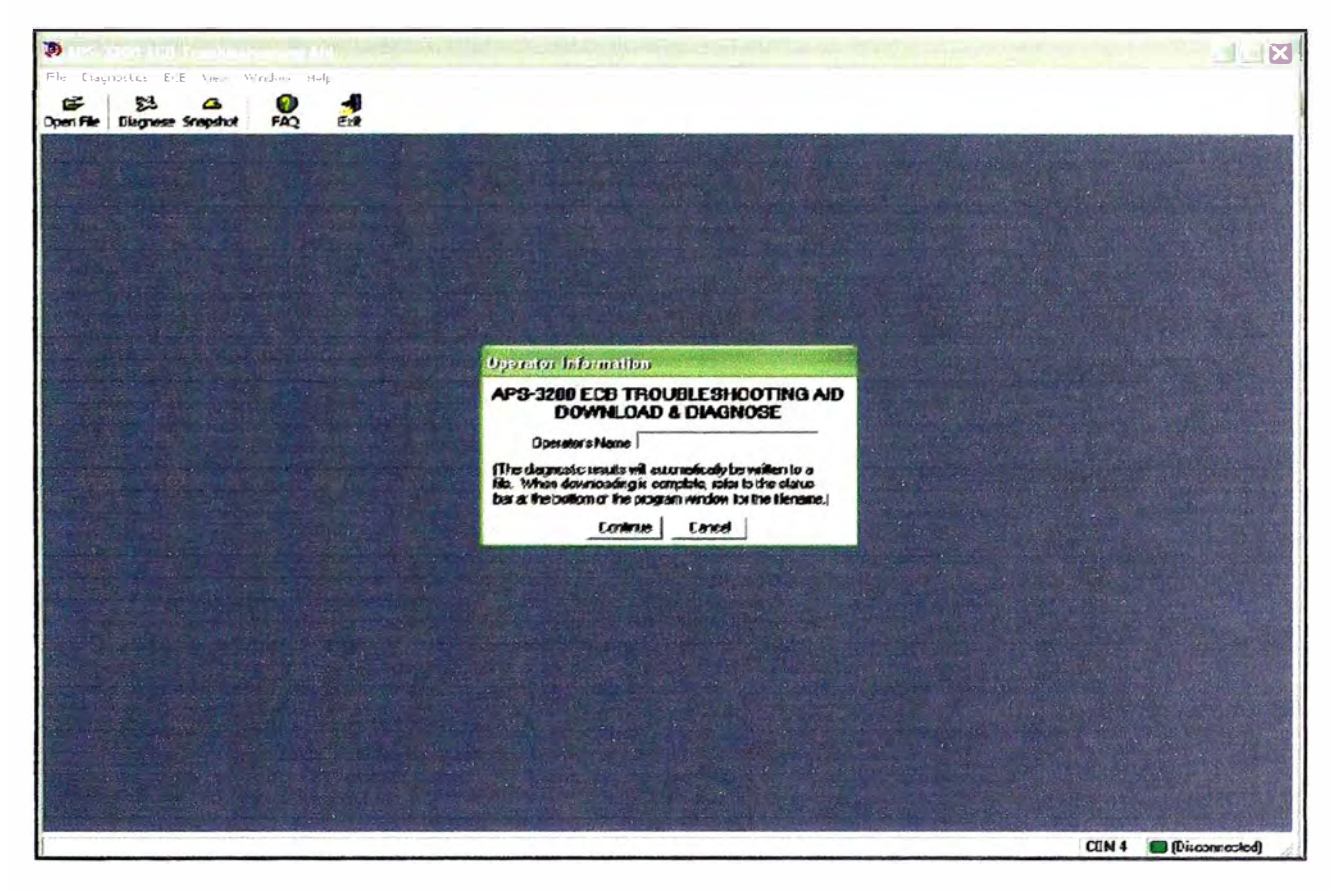

Figura 5.1: Software APS-3200 ECB Troubleshooting Aid - Nombre de operador

Conectamos el computador al ECB con el cable de interface. Luego en la pestaña "ECB" seleccionamos "Connect to ECB". Se debe asegurar que el ECB esté energizado (interruptor maestro APU ON) para que pueda haber interacción del computador con el APU.

Seleccionamos el P/N del ECB que está instalado y luego click en "Continue". En la esquina inferior derecha cambiará del estado "Disconnected" a "Connected" cuando se establezca la comunicación entre el computador y el ECB.

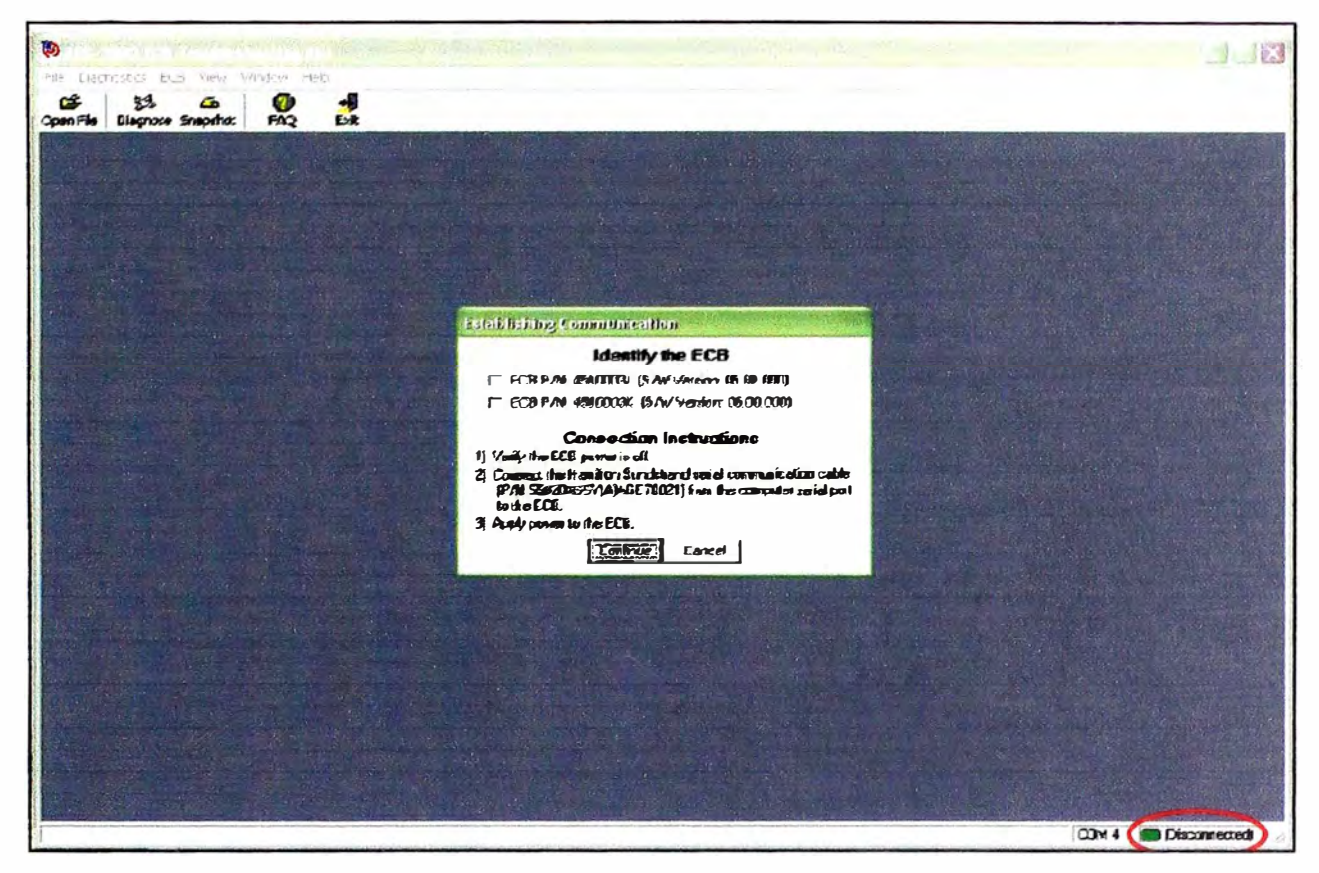

Figura 5.2: Software APS-3200 ECB Troubleshooting Aid - Selección P/N ECB

Una vez iniciada la comunicación del ECB con el computador, nos vamos a la pestaña "Diagnostics" y seleccionamos "Download and Diagnose Fault data". La descarga de información dura aproximadamente 2 minutos y es almacenada con un correlativo (ejm APU2175 \_\_ 08Sep09 0108).

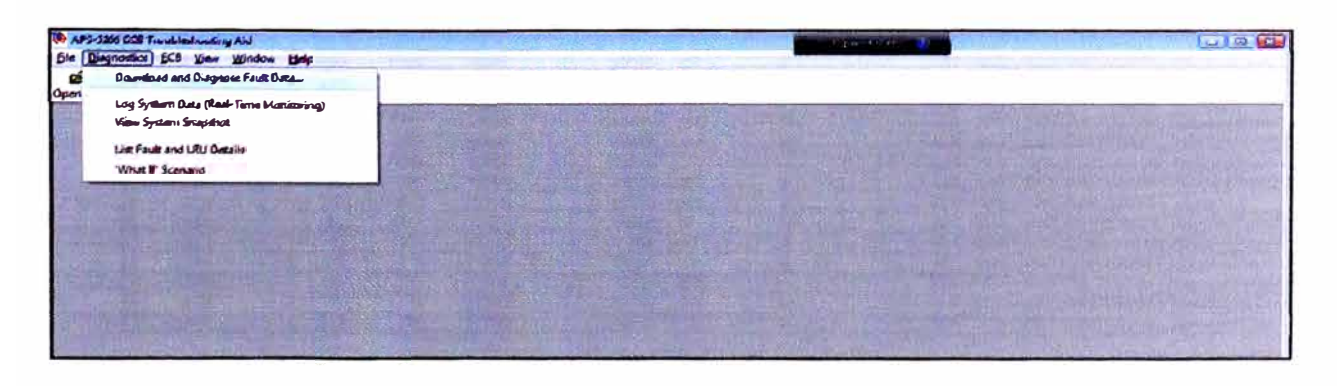

Figura 5.3: Configuración para descarga de información

Finalizada la descarga de información se abrirá una ventana donde nos mostrará los códigos presentados con sus parámetros registrados, enumerados en orden cronológico desde el más reciente hasta el más antiguo.

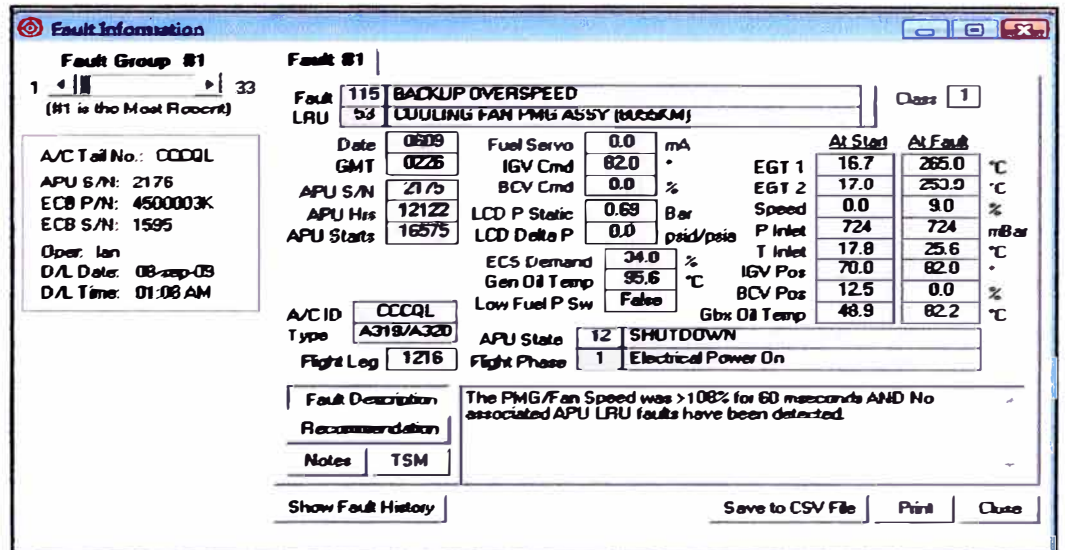

Figura 5.4: Códigos de falla

#### $5.3.$ **ANALISIS DE INFORMACION**

Seleccionamos el archivo descargado y analizamos la tendencia de los

parámetros y los FCN presentados (Número de código de falla).

| ദ<br>Open File | 35<br>Diagnose Snapshot | $\bullet$ | Ø<br><b>FAQ</b> | Eut     |       |      |   |                                                                                                    |             |                        |                                        |     |
|----------------|-------------------------|-----------|-----------------|---------|-------|------|---|----------------------------------------------------------------------------------------------------|-------------|------------------------|----------------------------------------|-----|
|                |                         |           |                 |         |       |      |   | Grp (Rec)   Sequence   Fault   Flight Leg   APU Hours   APU Start Attempts   LRU   Resecutive  Fuel Servo Current (mA)   GMT   Date   APU State |             |                        | <b>Flight Phase</b>                    | EGT |
| 101            |                         |           |                 | 1. 1. 2 | 16575 | un e |   |                                                                                                    |             | <b>DEPERTHENTIAL</b>   | <b>Elactric at Power Uni</b>           |     |
| 2(1)           |                         | 115       | 1184            | 12090   | 16520 | 53   |   | 0.0                                                                                                    | 0249        | 0109 SHUTDOWN          | <b>Electrical Power On</b>             |     |
| 3(1)           |                         | 115       | 1184            | 12090   | 16520 | 53   |   | 0.0                                                                                                    | œ45         | 0109 SHUTDOWN          | <b>Main Engine Shutdov</b>             |     |
| 4(1)           |                         | 115       | 1179            | 12085   | 16511 | 53   |   | 0.0                                                                                                    | 1615        | 3108 SHUTDOWN          | <b>Electrical Power On</b>             |     |
| 5(1)           |                         | 115       | 1179            | 12065   | 16511 | 53   |   | 0.0                                                                                                    | 1611        | 3108 SHUTDOWN          | Electrical Power On                    |     |
| 6(1)           |                         | 115       | 922             | 11064   | 16092 | 53   |   | 00                                                                                                    | 1014        | <b>2307 SHUTDOWN</b>   | <b>Main Engine Shutdov</b>             |     |
| 7(11)          |                         | 113       | 845             | 11819   | 15973 | O    |   | 10.9                                                                                                    | Z30         |                        | 1807 START: CLOS Electrical Power On   |     |
| 8(1)           |                         | 115       | 640             | 11814   | 19962 | 53   |   | 0.0                                                                                                    | 223         | 1707 SHUTDOWN          | <b>Electrical Power On</b>             |     |
| 9(1)           |                         | 115       | 640             | 11814   | 15952 | 53   |   | 35.7                                                                                                    | 77          | 1707 RUM: STAND-       | Taxiln                                 |     |
| 10(1)          |                         | 51        | 777             | 11762   | 15657 | 11   | 0 | 0.0                                                                                                    | 0751        |                        | 1007 START: INITV Electrical Power On  |     |
| 10(2)          |                         | æ5        | $\pi$           | 11762   | 15857 | 11   |   | 00                                                                                                    | <b>0751</b> |                        | 1007 START: INITI: Electrical Power On |     |
| 11(1)          |                         | 115       | 776             | 11762   | 15855 | 53   | 0 | 0.0                                                                                                    | 0129        | <b>INTZ SHIITEINWN</b> | <b>Electrical Power On</b>             |     |
| 12(1)          |                         | 115       | 776             | 11762   | 15955 | 53   | 0 | 0.0                                                                                                    | 0127        | 1007 SHUTDOWN          | Electrical Power On                    |     |
| 13(11)         |                         | 115       | 776             | 11762   | 15955 | 53   | 0 | 0.0                                                                                                    | 0126        | 1007 SHUTDOWN          | Main Engine Shutdon                    |     |
| 14(1)          |                         | 113       | 764             | 11752   | 15833 | 0    | 0 | 0.0                                                                                                    | 2215        | <b>OBO7 SHUTDOWN</b>   | Electrical Power On                    |     |

Figura 5.5: Códigos de falla

Exportamos la información a Excel para poder analizar la tendencia de los parámetros y determinar una probable falla.

| <b>builder</b><br>cess                                    | Desde Desde De uties<br>Web<br>texta                | fuentes-            | CUITERFUISES<br>existentes     | Avenue<br>$todo -$                                                                                                    | <b>Sold Editor Milleules</b>                                                                   |          | <b>Z</b> Orderics <b>Critic</b>   |                   | -30<br>Sp Avanzadas | <b>NEW PROPERTY POWERFUL AND STOLEN.</b> |               | <b><i>TRAW CIT</i></b> | Quitar Velidewari Currentidas Artélais<br>calumnas duplicados de datos - |                  |                | Ysl -         |                 | Auropak Desegna |
|-----------------------------------------------------------|-----------------------------------------------------|---------------------|--------------------------------|----------------------------------------------------------------------------------------------------|------------------------------------------------------------------------------------------------|----------|-----------------------------------|-------------------|---------------------|------------------------------------------|---------------|------------------------|--------------------------------------------------------------------------|------------------|----------------|---------------|-----------------|-----------------|
|                                                           | <b>Obtengt dalus external</b>                       |                     |                                |                                                                                                    | Concilones                                                                                     |          |                                   | Ordenary fill tax |                     |                                          |               |                        | <b>Herrandentas de datos</b>                                             |                  |                |               |                 |                 |
| <b>SILLE</b>                                              |                                                     |                     |                                |                                                                                                    |                                                                                                |          |                                   |                   |                     |                                          |               |                        |                                                                          |                  |                |               |                 |                 |
|                                                           | <b>F16</b>                                          | $-11$               | f.                             | 16092                                                                                                    |                                                                                                |          |                                   |                   |                     |                                          |               |                        |                                                                          |                  |                |               |                 |                 |
| А                                                         | $\blacksquare$                                      | c                   | $\circ$                        |                                                                                                    | a                                                                                              |          | ×                                 |                   |                     |                                          | ×             | х                      | M.                                                                       | 79               | ۵              |               |                 | a               |
|                                                           |                                                     |                     |                                | HAMILTON SUNGSTRAND -APS-4100 008 TROUBLESHOOTING AID (TA3200)<br>TA1200 P/N: T000281320 0ecebase P/N: T00128120320 PAC P/N: T000201310 |                                                                                                |          |                                   |                   |                     |                                          |               |                        |                                                                          |                  |                |               |                 |                 |
|                                                           | Download Data-BRANC-2009 Boundaries Time-11-04      |                     |                                |                                                                                                    | Diagnosation F/maminain bunden anin'division barance colli p4-05-09/v9-41174_dibanpo9-0104-fic |          |                                   |                   |                     |                                          |               |                        |                                                                          |                  |                |               |                 |                 |
| <b>NPU S/N-2175</b><br><b><i><u>Operator: len</u></i></b> |                                                     |                     | ANYONER TOEL FACTION OF COOCAL |                                                                                                    |                                                                                                |          |                                   |                   |                     |                                          |               |                        |                                                                          |                  |                |               |                 |                 |
|                                                           | 608 Part Number 49:02223 Bt 605 Series Aumber: 1999 |                     |                                |                                                                                                    |                                                                                                |          |                                   |                   |                     |                                          |               |                        |                                                                          |                  |                |               |                 |                 |
|                                                           | Google - Superio -                                  |                     |                                |                                                                                                    | Fault = Plages Lag = Adhittable = Adhiticar = Library                                          |          | * Revisional *   Fuel Sand * GMAT |                   |                     | $ p $ Data                               |               |                        | $=$ APU Scati = Right Phi = BDT1                                         | $\sim$ .         | GOT 2          | <b>Second</b> | $= 0$ (retains) | <b>P. The</b>   |
| 1(1)                                                      |                                                     | 158<br>$\mathbf{r}$ | 1116                           | 12121                                                                                                    | 16876                                                                                          | 43       | a                                 |                   |                     | 310                                      | 936           | 11                     |                                                                          | 189              | 152.9          |               | ٠               | 714             |
| 3(1)                                                      |                                                     | 550                 | 1154                           | 12095                                                                                                    | 54834                                                                                          | 12       | a                                 | ٠a                |                     | 1.10                                     | <b>LOB</b>    | $\lambda$              | х                                                                        | 179.4            | <b>LEO</b>     |               | ٠               | 92.1            |
| 3(1)                                                      |                                                     | <b>LKC</b><br>13.8  | 1184<br>1179                   | 12090<br>12089                                                                                                    | 16510<br>14611                                                                                 | 62<br>11 | ä                                 | ۵                 | ۵                   | 148<br>1615                              | 149<br>1104   | 11<br>11               | s.<br>x                                                                  | 255.6<br>1:56.7  | 342.8<br>110.9 |               | 9.5<br>a        | 921<br>922      |
| 4(1)<br>2(1)                                              |                                                     | 116                 | 1176                           | 11085                                                                                                    | 16511                                                                                          | 52       | ă                                 | a                 |                     | 1611                                     | 1108          | 12                     | п.                                                                       | 257 <sub>6</sub> | 246            |               | 95              | 7.00            |
| (11)                                                      |                                                     | 生化症                 |                                | 1143-<br>911                                                                                                    | 12072                                                                                          | 植集       | a                                 |                   | ۵                   | 1014                                     | 2907          | 12                     | ١ū                                                                       | 2517             | 2764           |               | ٠               | 974             |
| 7(3)                                                      |                                                     | 111                 |                                | $4 + 5$<br>11819                                                                                                    | 14973                                                                                          | ø        | ó                                 | 10.9              |                     | 2130                                     | 1807          | $\bullet$              |                                                                          | 6117             | 738.3          |               | 33              | 714             |
| # (エ)                                                     |                                                     | 115                 | 840                            | 11814                                                                                                    | 19461                                                                                          | 41       | s                                 |                   | a                   | 2273                                     | 1247          | 12                     |                                                                          | 107.8            | 115.6          |               | đ               | 974             |
| 9(1)                                                      |                                                     | 155                 |                                | <b>BAG</b><br>11814                                                                                                    | 15962                                                                                          | 53       | a                                 | 36.7              |                     | 2124                                     | 1307          |                        |                                                                          | ACO              | 370            |               | 99.5            | 957             |
| 10 113                                                    |                                                     | 92                  |                                | 777<br>11761                                                                                                    | 15851                                                                                          | 11       | a                                 |                   | a                   | 751                                      | 1007          |                        |                                                                          | 25               | 26.1           |               | a               | 981             |
| 10 (1)                                                    |                                                     | 16<br><b>LEA</b>    | 777                            | 11741<br>T16<br>11741                                                                                                    | 19297<br>14245                                                                                 | 11<br>11 | a<br>đ                            | ٥                 | a                   | 761                                      | 1007<br>1,007 |                        |                                                                          | 25               | 24.1           |               | a               | 951             |
| 11 111                                                    |                                                     | 13.4                |                                | 774<br>11741                                                                                                    | 14115                                                                                          | 11       | a                                 | $\Delta$          |                     | 120<br>117                               | 1007          | 11<br>1.1              | $\mathbf{1}$                                                             | 143.9<br>308.6   | 171.1<br>214.8 |               | ä<br>α          | 941<br>9.21     |
| 11 11<br>33(1)                                            |                                                     | 115                 | 776                            | 11761                                                                                                    | <b>ASSSS</b>                                                                                   | 11       | ە                                 |                   | ٥                   | 114                                      | 1007          | 1.1                    | 12                                                                       | 155              | 247.2          |               | ٠               | 921             |
| 14(1)                                                     |                                                     | 1.4.8               |                                | 364<br>11741                                                                                                    | 19511                                                                                          | ă        | ە                                 |                   | a                   | 2219                                     | 802           | 12                     |                                                                          | 50               | 47.2           |               | d               | 374             |
| 15(1)                                                     |                                                     | 115<br>×.           |                                | 713<br>11712                                                                                                    | 15790                                                                                          | 61       | ó                                 |                   | a                   | 1064                                     | 207           | 12                     |                                                                          | 252S             | 2517           |               | ä               | $97 +$          |
| 16 (1)                                                    |                                                     | 114<br>٠            |                                | 11712<br>712                                                                                                    | 15754                                                                                          | 52       | a                                 |                   | a                   | 1053                                     | 207           | 1.2                    |                                                                          | 255 6            | 244.4          |               | ٠               | $-37.4$         |
| 37(1)                                                     |                                                     | 115<br>a            |                                | 686<br>11587                                                                                                    | 16702                                                                                          | 61       | a                                 |                   | a                   | 804                                      | 2706          | 1.2                    |                                                                          | 304.4            | 207.2          |               | ä               | 245             |
| 34(1)                                                     |                                                     | ٠<br><b>SKC</b>     |                                | coc<br>11647                                                                                                    | 1704                                                                                           | 53       | á                                 | ٠                 |                     | sse                                      | 4706          | 3.2                    |                                                                          | 254.5            | 454.9          |               | ۵               | 278             |
| 19(1)                                                     |                                                     | 116<br>٠            |                                | <b>dilet</b><br>11697                                                                                                    | 15702                                                                                          | \$1      | ۵                                 | a                 |                     | 699                                      | <b>1706</b>   | 12                     |                                                                          | 263.7            | 250.6          |               | ۰               | 0.74            |
| 20(1)                                                     |                                                     | 115<br>$\mathbf{r}$ |                                | 530<br>11997                                                                                                    | 19549                                                                                          | €1       | ە                                 |                   | a                   | 1948                                     | 1206          | 1.2                    |                                                                          | 215              | 212.8          |               |                 | $92*$           |
| 31(1)                                                     |                                                     | ı<br>124            |                                | 990<br>11897                                                                                                    | 19549                                                                                          | 53<br>12 | a                                 |                   | a                   | 1:042                                    | 1206          | 12                     |                                                                          | 201.2<br>195 4   | 207.8          |               | a<br>٠          | 974             |
| 11 [1]<br>28(1)                                           |                                                     | 53.6<br>115         | 575                            | 190<br>11597<br>11826                                                                                                    | 15549<br>19619                                                                                 | 41       | ە<br>đ                            | a<br>۵            |                     | 1944<br>b27                              | 1306<br>1004  | 12<br>12               |                                                                          | 2487             | 247.8<br>343.7 |               | 2.5             | \$74<br>341     |
| 20(1)                                                     |                                                     | 3.65                | \$79                           | 11588                                                                                                    | 15519                                                                                          | 53       | a                                 | $\circ$           |                     | 927                                      | 3006          | 12                     |                                                                          | 2517             | 239.4          |               | 25              | 941             |
| 25(1)                                                     |                                                     | 44                  |                                | 218<br>11291                                                                                                    | 14653                                                                                          | Δ        | ٥                                 | 39.3              |                     |                                          |               | 11                     |                                                                          | 393.1            | 371.7          |               | LOG             | 957             |
| 26.111                                                    |                                                     | АÑ                  |                                | 11342<br>118                                                                                                    | 1,6443                                                                                         | n        | Δ                                 | 42                |                     |                                          |               | ٠                      |                                                                          | 6/10 1           | صمد            |               | dek si          | 9446            |
|                                                           | <b>4 D N APU2175</b>                                |                     | 08Sep09 0108                   |                                                                                                    |                                                                                                |          |                                   |                   |                     |                                          |               |                        |                                                                          |                  |                |               |                 |                 |

Figura 5.6: Exportación de información a Excel

Analizamos la información descargada para determinar la tendencia de los parámetros más representativos y los FCN que más se presentaron durante el periodo evaluado.

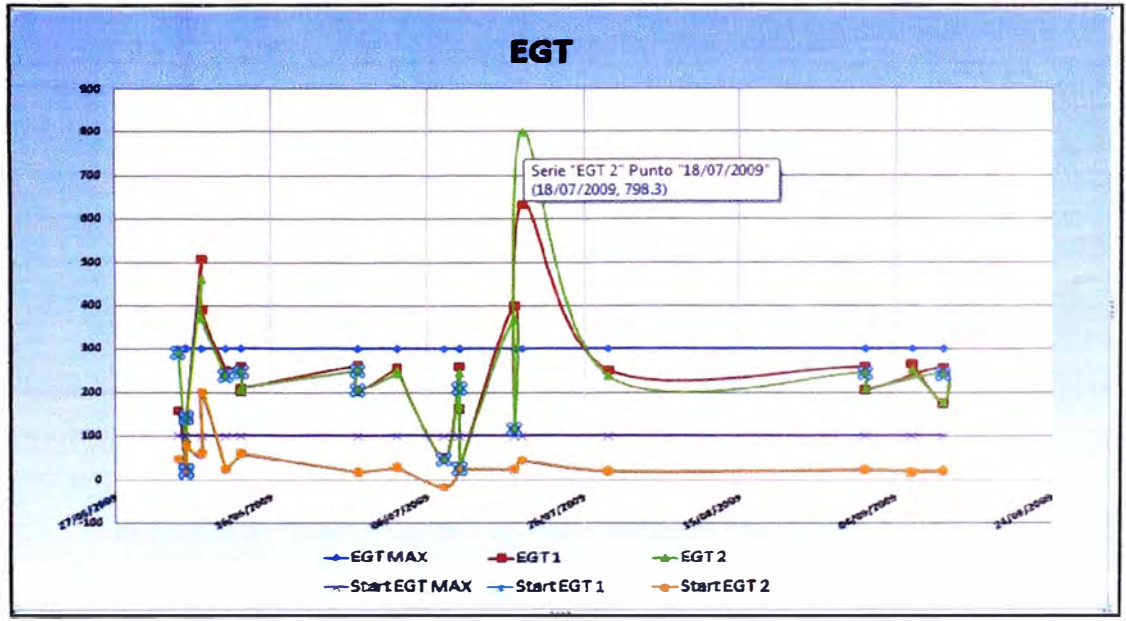

Figura 5.7: EGT

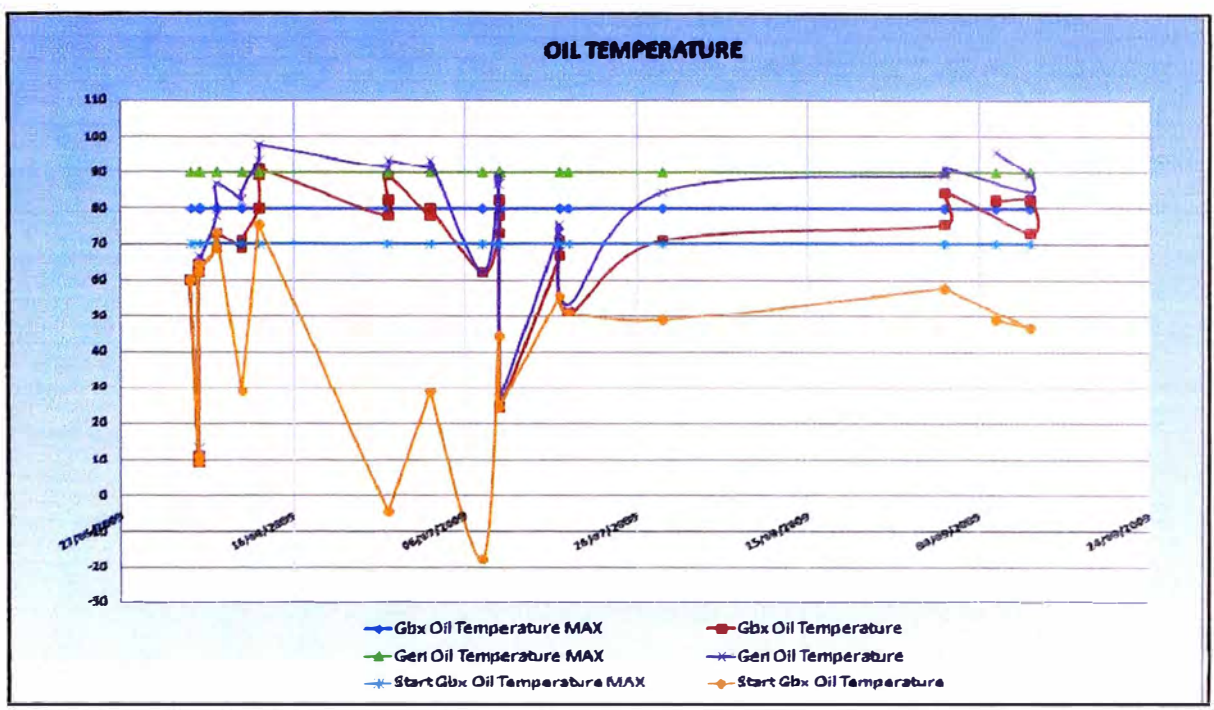

Figura 5.8: Oil temperature

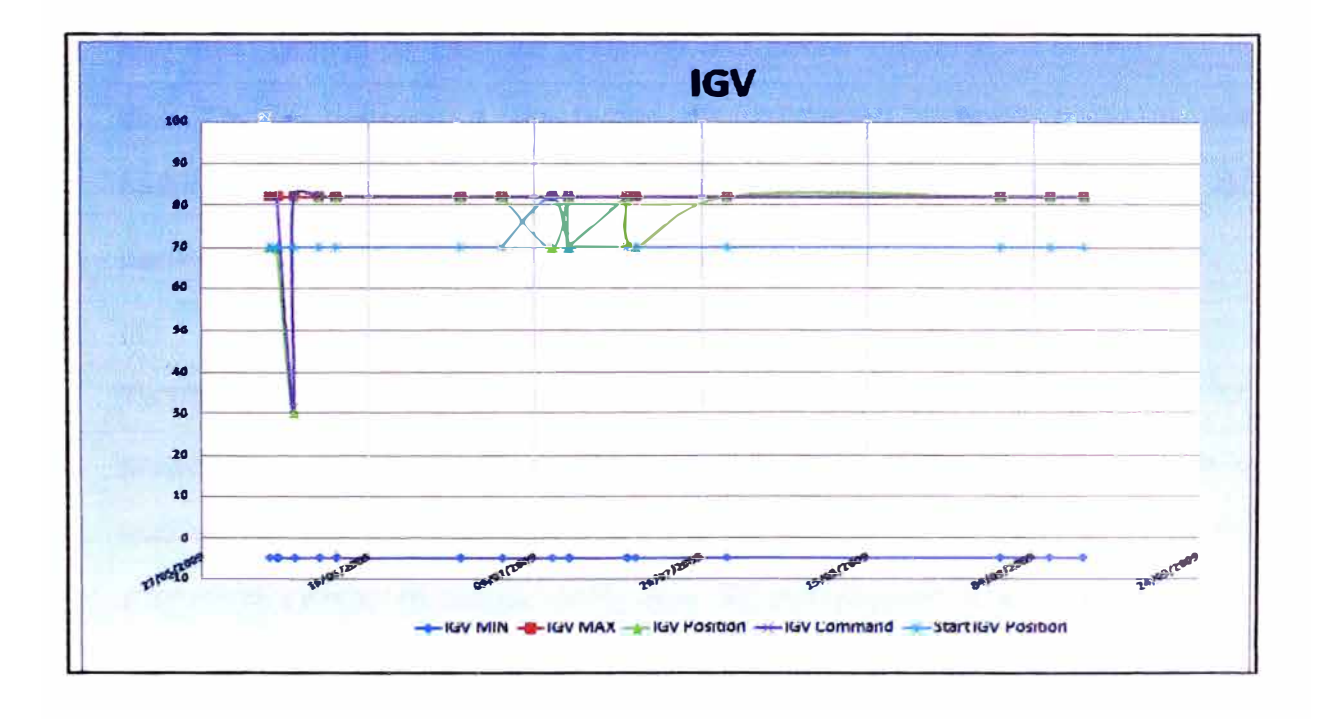

Figura 5.9: IGV

51

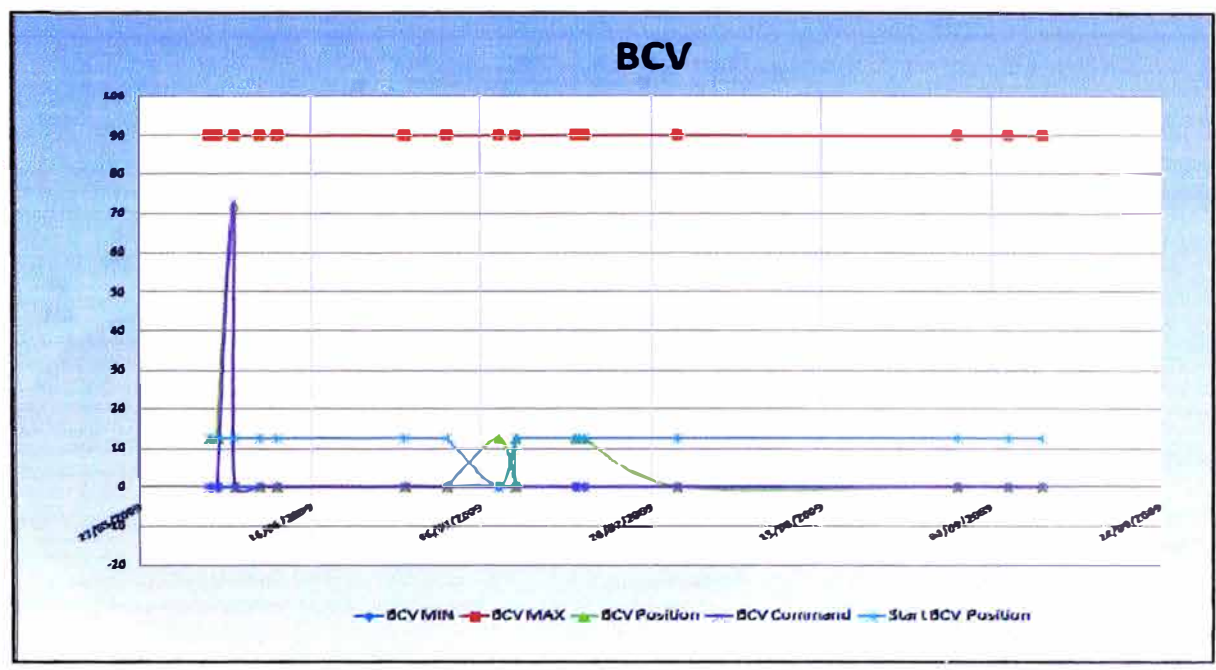

Figura 5.10: BCV

Analizando la tendencia de los principales indicadores podemos observar que en la gráfica de EGT se presentó una sobre temperatura el 18/07/09 lo cual podría deberse a un factor de indicación errónea o a un mal funcionamiento de un componente del sistema de ignición. El resto de parámetros está dentro del rango normal de operación.

También se puede apreciar que de los códigos de falla presentados los preponderantes son el FCN: 115 BACKUP OVERSPEED (21 veces en lo que va del periodo y lo que a su vez representa el 52%) y el FCN: 91 EXCITER OPEN (6 veces en lo que va del periodo y lo que a su vez representa el 15%).

Con esta información podemos determinar el caza fallas a seguir para lo cual consultaremos al Troubleshooting Manual (TSM) Airbus Modelo A319.

52

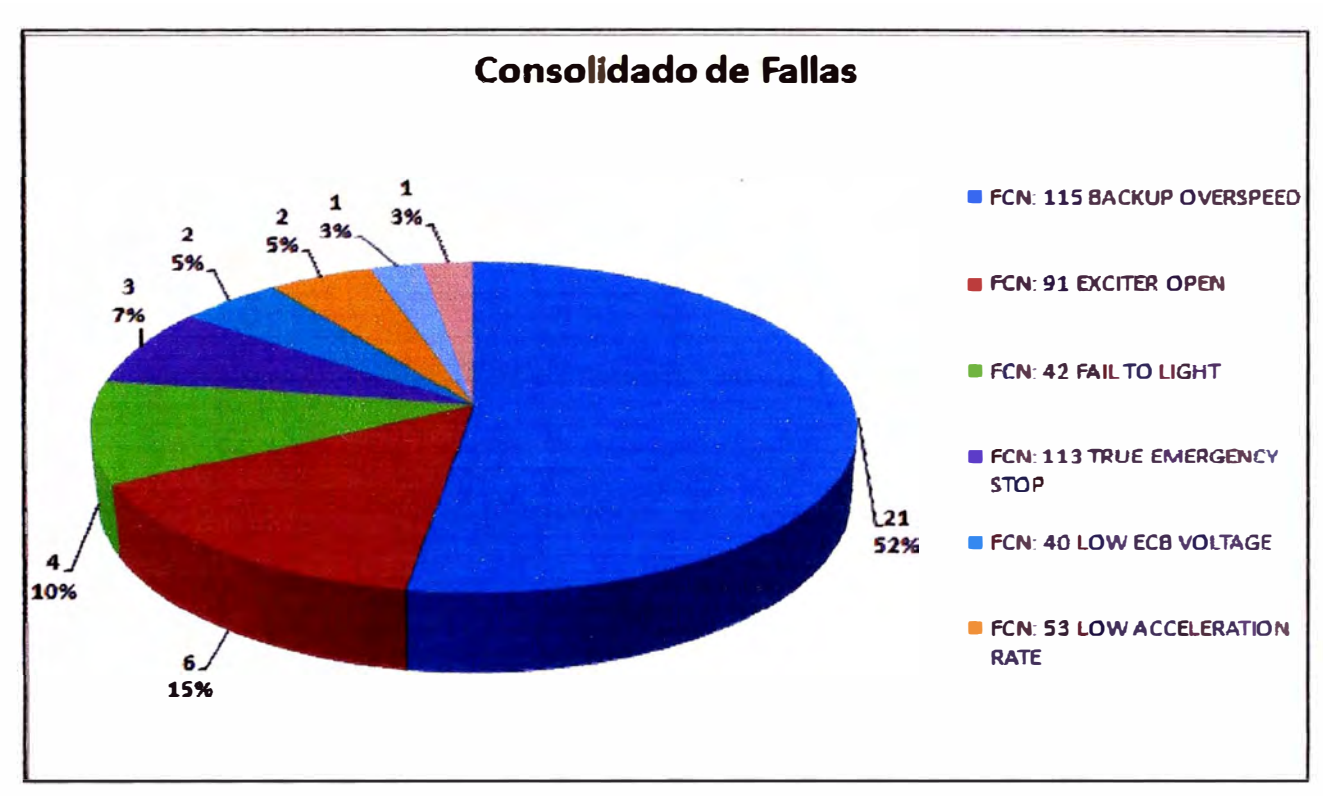

Figura 5.11: Consolidado de FCN

#### **5.4. SOLUCION DE LA FALLA**

Del parámetro analizado de la gráfica de EGT seleccionamos la sección del TSM que más se adecue a la tendencia presentada, en este caso sería TSM **TASK** 49-00-00-810-948 OVERTEMPERATURE, para lo cual nos indica que realicemos las siguientes acciones para solucionar la falla:

Comprobar la relación termocupla EGT 1 (8057KM1) y termocupla EGT 2 (8057KM2) y chequear que se encuentren en buenas condiciones el estado de sus conectores P30 y P31 respectivamente. Reemplace si es necesario. AMM TASK 49-72-15-000-001 y AMM TASK 49-72-15-400-002.

(1) Si la falla continúa:

Reemplace el ECB (59KD): AMM TASK 49-61-34-000-002 y AMM TASK 49-61-34-400-002.

(2) Si la falla continúa:

Reemplace el APU (4005KM): AMM TASK 49-11-11-000-003 y AMM TASK 49-11-11-400-003.

Ahora analizamos el FCN's presentados:

**FCN:115 BACKUP OVERSPEED,** para el cual aplicaremos el TSM TASK 49-00-00-810-932, el cual nos indica que realicemos las siguientes acciones:

Si el APU en su último vuelo reporta el siguiente mensaje de mantenimiento: COOLING FAN PMG ASSY (8055KM) , Fault Code Number: 115.

- Realizar un chequeo del conector P28 del VENTILADOR ENFRIADOR PMG (8055KM) .. Reemplace los conectores que se encuentren en mala condición. ESPM 205224 ESPM 204821A .
- Realizar una verificación y reparación del cableado que van desde el ECB (59KD) AC/10, 11 al conector P28/2, 3 del VENTILADOR ENFRIADOR PMG (8055KM). ASM 49-61/02 ESPM 205221 ESPM 205321 ESPM 205321A.

(1) Si la falla continúa:

Reemplace el VENTILADOR ENFRIADOR PMG (8055KM). AMM TASK 49- 52-53-000-001 and AMM TASK 49-52-53-400-001 .

(2) Si la falla continúa:

Reemplace el ECB (59KD) AMM TASK 49-61-34-000-002 y AMM TASK 49-61-34-400-002.

(3) Si la falla continúa:

Chequear y/o reparar el cableado del ECB (59KD) AB/10H, 11H a la UNIDAD DE CONTROL DE COMBUSTIBLE (8022KM) P19/3, 4 : ASM 49-61/02 ESPM 205221 ESPM 205321 ESPM 205321A.

**FCN: 91 EXCITER OPEN,** para el cual aplicaremos el TSM TASK 49-00-00- 810-884, el cual nos indica que realicemos las siguientes acciones:

Sí el APU en su último vuelo reporta el siguiente mensaje de mantenimiento: **IGNITION** UNIT (8030KM), Fault Code Number: 042.

Reemplace la UNIDAD DE IGNICIÓN (8030KM). AMM TASK 49-41-38-000- 002 and AMM TASK 49-41-38-400-002 .

(1) Si la falla continúa:

Chequee y/o repare el cableado del ECB (59KD) AB/F7, F6 a la UNIDAD DE IGNICIÓN (8030KM) P10/1, 2. ASM 49-61/02 ESPM 205221 ESPM 205321A ESPM 205321 .

(2) Si la falla continúa:

Reemplace el ECB (59KD) : AMM TASK 49-61-34-000-002 y **AMM** TASK 49-61-34-400-002. Realice un test operacional del APU.

#### **5.5. RESULTADOS**

Podemos apreciar que luego de ejecutado el proyecto en mención, los índices de inoperatividad y demoras ocasionadas por el APU mejoraron considerablemente luego de aplicado este proyecto.

A continuación veremos una comparativa de los años 2009 y en los que va de 2010

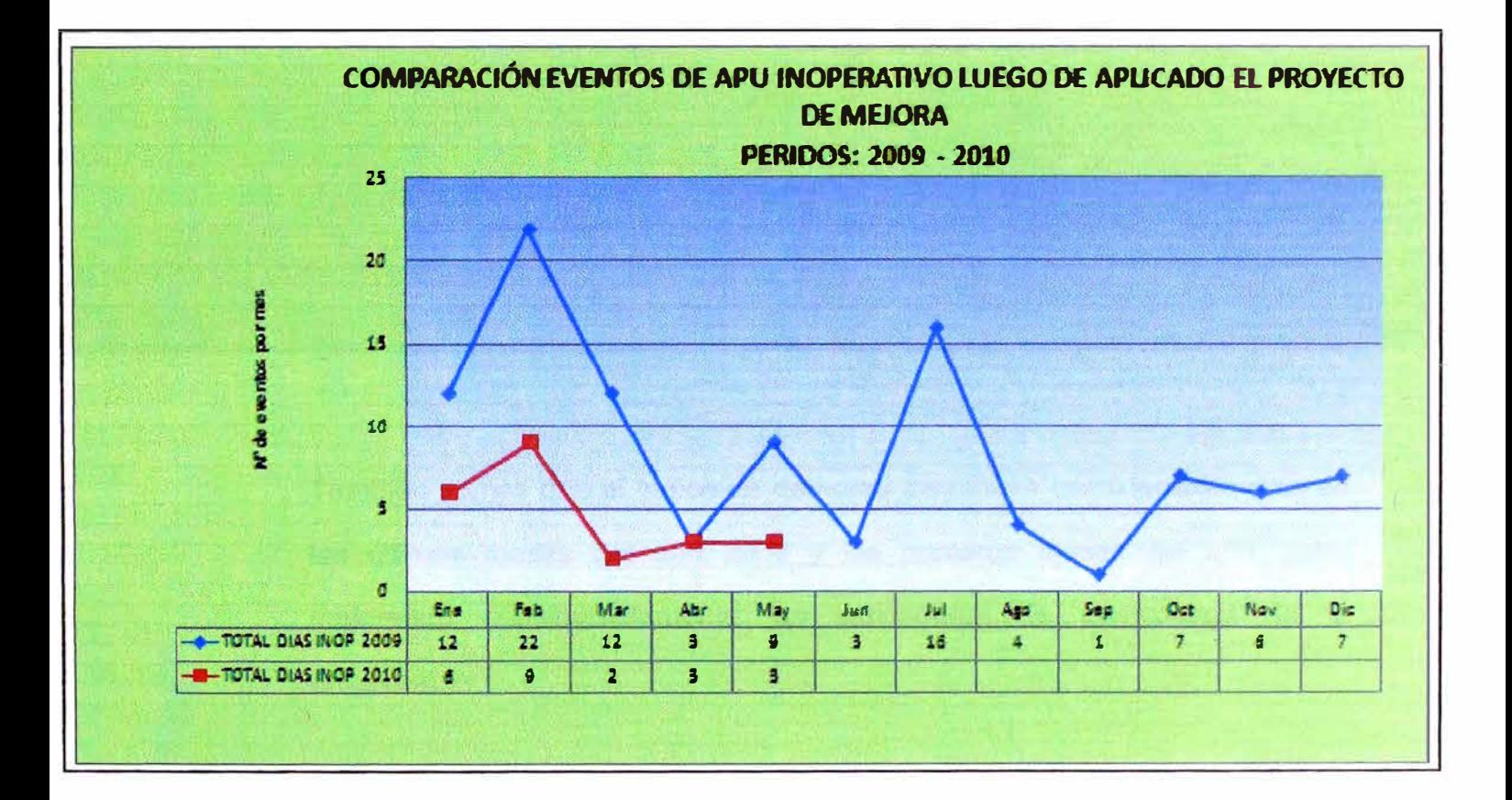

Podemos observar que el número de paradas de APU disminuye considerablemente en los últimos meses del año 2009 y los primeros meses del año 2010, mejorando considerablemente la disponibilidad de este componente.

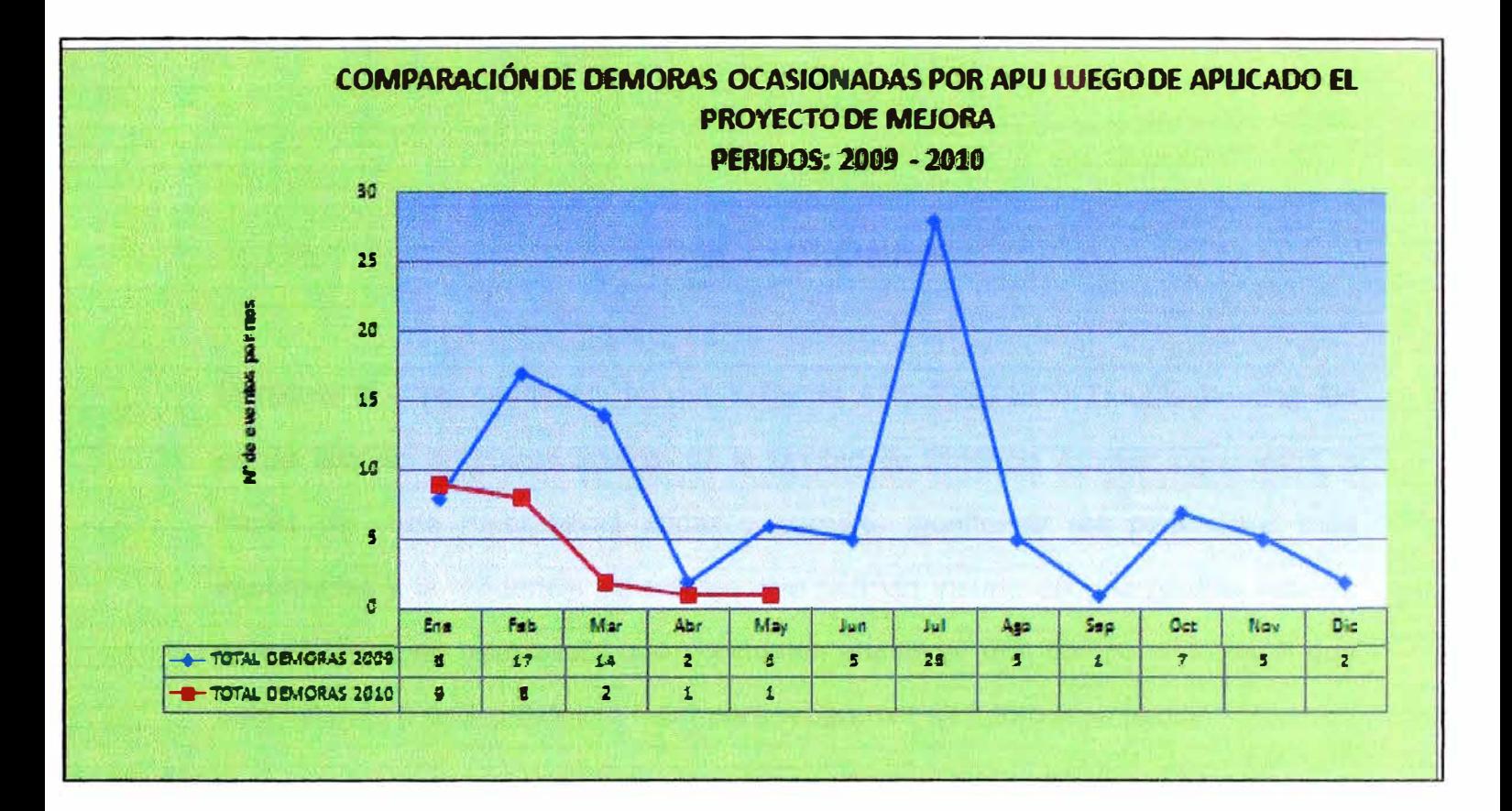

También vemos que el índice de demoras disminuye considerablemente en los últimos meses del año 2009 y los primeros meses del año 2010, mejorando considerablemente los indicadores de puntualidad de la empresa..

### **CONCLUSIONES**

Mediante la implementación del uso software APS-3200 ECB Troubleshooting Aid en las labores de mantenimiento de la Unidad de Potencia Auxiliar lograremos, a través de una herramienta eficaz y sencilla, monitorear los parámetros más importantes y la tendencia de valores que podrían incurrir en una posible falla de este sistema, de tal manera que podríamos identificar que componente es el que está fallando o está próximo a fallar para programar su futuro reemplazo.

A medida que vamos obteniendo un historial más extenso de las fallas presentadas de este sistema, podríamos identificar las fallas típicas y los componentes involucrados, de tal manera que podríamos afinar nuestro listado de repuestos necesarios que debería tener una operación aeronáutica comercial con este modelo de Unidad de Potencia Auxiliar (APU).

El indicador fundamental para la medición del desempeño del mantenimiento es la disponibilidad. La confiabilidad y la mantenibilidad se utilizan como guías para la elección de las tácticas a aplicar y la meta es aumentar la confiabilidad realizando labores más eficaces de mantención de tal manera que reduzcamos costos, mediante una buena planificación de la ejecución del mantenimiento y aseguramiento de repuestos.

Con la reducción del número de paradas imprevistas se mejora los índices de inoperatividad del APU y retrasos en la salida de un vuelo, ya que al estar un APU inoperativo causa demoras en el procedimiento de arranque de los motores principales en una estación que no tenga planta externa de energía (neumática y eléctrica}, debido a que se tendría que realizar el arranque cruzado de motores, lo que conllevaría a retrasos en el despegue. El índice de retrasos es unos de los índices de gestión más importantes de una empresa aeronáutica comercial.

La metodología utilizada en este informe puede ser desarrollada en otros equipos que cuenten con un sistema de monitoreo y descarga de información ya sea del fabricante como propio, de esta manera se mejoría la disponibilidad y confiabilidad de un determinado sistema que al final se traduciría en la disponibilidad del equipo.

### **BIBLIOGRAFIA**

- Aircraft Maintenance Manual (AMM) Airbus Modelo A319.
- Trouble Shooting Manual (TSM) Airbus Modelo A319.
- llustrated Parts Catalog (IPC) Airbus Modelo A319.
- Training Line Maintenance and Fault lnsolation, modelo: APS3200 Auxiliary Power Unit.
- Service lnformation Letter SIL APS3200- 49-54.